Государственное бюджетное профессиональное образовательное учреждение «Кунгурский колледж агротехнологий и управления»

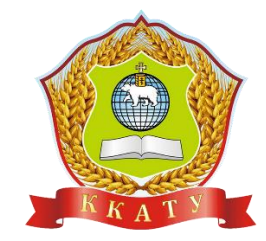

# **КОМПЛЕКТ КОНТРОЛЬНО-ОЦЕНОЧНЫХ СРЕДСТВ по учебной дисциплине**

# **ОУД.07 Информатика**

по специальности 40.02.02 «Правоохранительная деятельность»

базовой подготовки

2023

Рассмотрено и одобрено на заседании методической комиссии социльноюридических дисциплин Протокол № 1 от 30.08.2023 г. Председатель МК

УТВЕРЖДАЮ Заместитель директора С.В. Зыкин

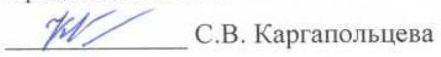

Организация-разработчик: государственное бюджетное профессиональное образовательное учреждение «Кунгурский колледж агротехнологий и управления»

Составитель:

Файзуллина Эльнара Рашитовна, преподаватель Ф.И.О., должность

# **Содержание**

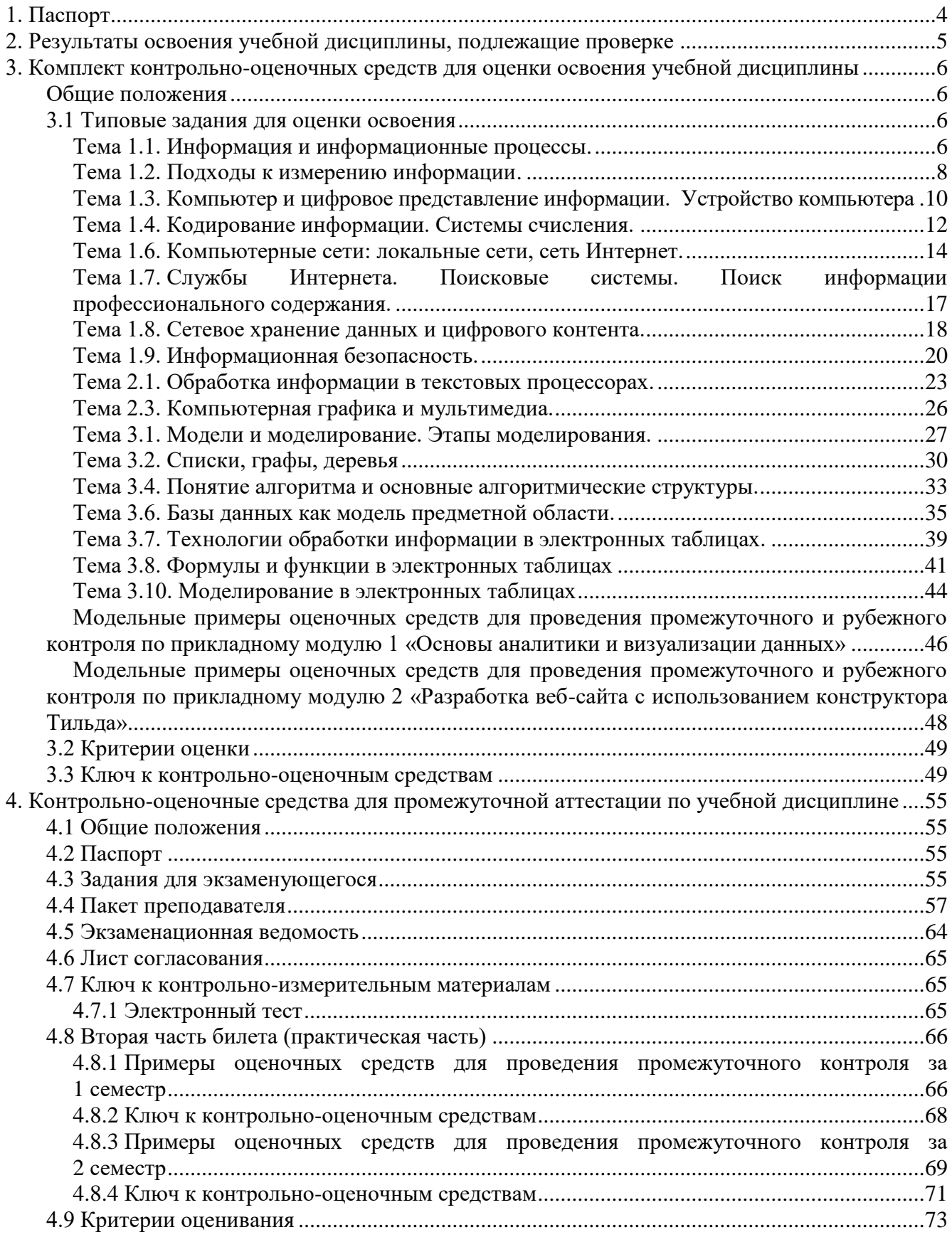

## <span id="page-3-0"></span>**1. Паспорт**

1.1. Комплект-оценочных средств (КОС) предназначен для контроля и оценки образовательных достижений обучающихся, освоивших программу учебной дисциплины ОУД.07 Информатика.

КОС включают контрольные материалы для проведения текущего контроля и промежуточной аттестации в форме экзамена.

- 1.2. КОС разработаны на основании положений:
	- 1) примерной программы общеобразовательной учебной дисциплины «Информатика» для профессиональных образовательных организаций, рекомендованной Федеральным государственным бюджетным учреждением дополнительного профессионального образования «Институт развития профессионального образования» (протокол № 14 от 30 ноября 2022 г.), с учетом Основной образовательной программы среднего общего образования (протокол от 18.05.2022 г. № 371);
	- 2) Федерального государственного образовательного стандарта среднего общего образования (далее – ФГОС СОО) (№ 413 от 27.05.2012 г, с изменениями и дополнениями от 12.08.2022 № 732)
	- 3) рабочей программы учебной дисциплины Информатика.
- 1.3. Комплект-оценочных средств вводятся в действие с «01» сентября 2023 г.

# <span id="page-4-0"></span>**2. Результаты освоения учебной дисциплины, подлежащие проверке**

Контроль и оценка результатов освоения общеобразовательной дисциплины раскрываются через дисциплинарные результаты, направленные на формирование общих и профессиональных компетенций по разделам и темам содержания учебного материала.

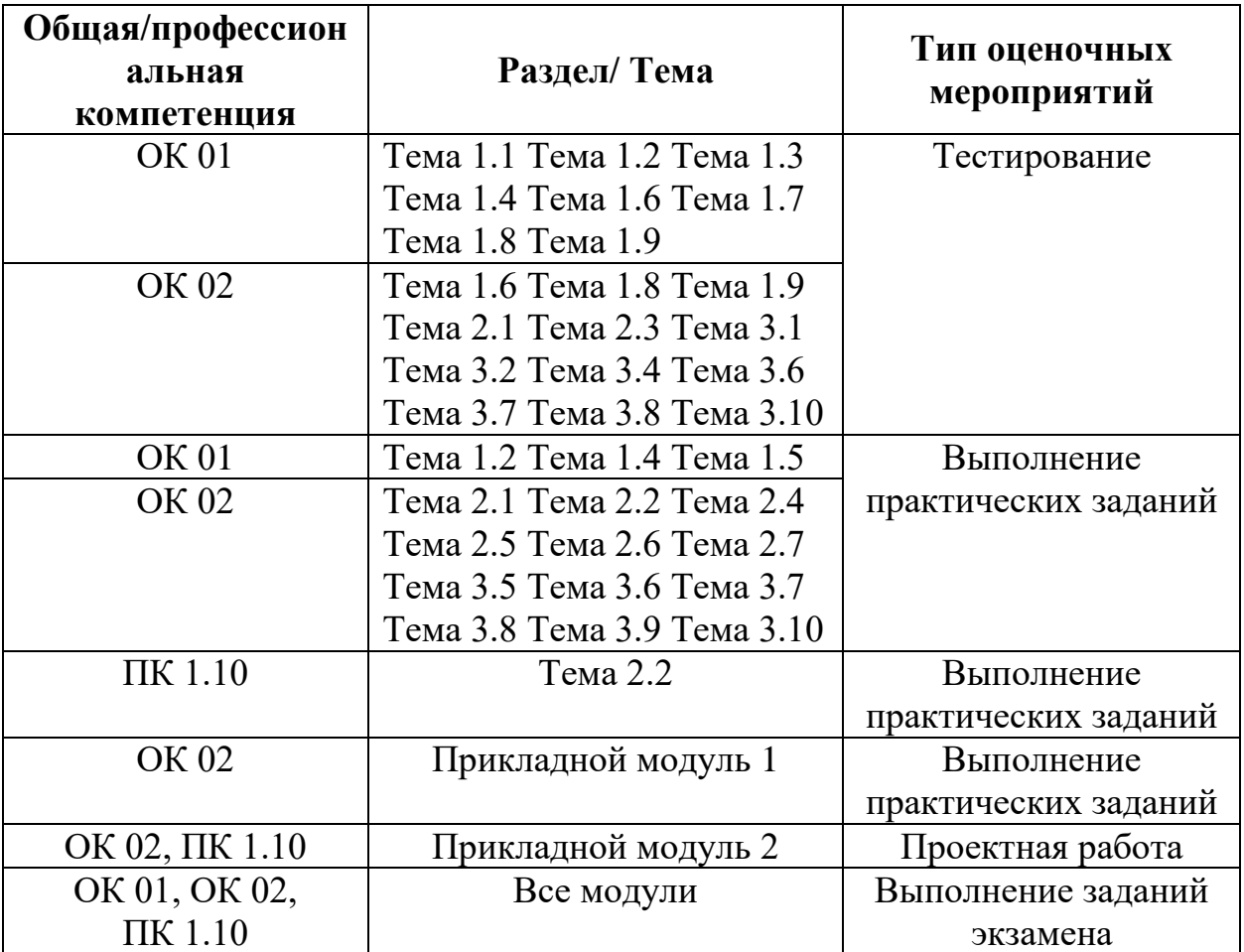

### <span id="page-5-0"></span>3. Комплект контрольно-оценочных средств для оценки освоения учебной дисциплины

#### <span id="page-5-1"></span>Общие положения

Оценка курса дисциплины ОУД.07 Информатика осуществляется с использованием следующих форм и методов контроля:

- оценка выполнения тестовых заданий, практических занятий, проектной работы в ходе текущего контроля;
- оценка тестирования в ходе проведения промежуточной аттестации в форме экзамена.

#### <span id="page-5-3"></span><span id="page-5-2"></span>3.1 Типовые задания для оценки освоения

#### Тема 1.1. Информация и информационные процессы.

Форма контроля: \_\_\_\_\_\_\_\_\_\_ тестирование (программированное) \_\_\_\_\_\_\_\_\_\_\_

#### Условия выполнения залания:

Место выполнения задания: компьютерный класс Максимальное время выполнения задания: 15 мин.

Текст задания: задания контрольной работы

Программа тестирования работает в свободном режиме, где тестируемый может отвечать на вопросы в любой последовательности, переходить (возвращаться) к любому вопросу самостоятельно. Все вопросы теста и варианты ответов выводятся в случайном порядке. В тесте предусмотрены следующие типы заданий: одиночный выбор, множественный выбор.

В тесте 15 вопросов. За каждый правильный ответ начисляется 1 балл.

#### Залание #1

Примером символьной информации может служить:

Выберите несколько из 4 вариантов ответа:

- 1) Цифры
- 2) Картины природы
- 3) Пение птиц
- 4) Буквы

#### Залание #2

Информацию, существенную и важную в настоящий момент, называют: Выберите один из 4 вариантов ответа:

- 1) достоверной
- 2) актуальной
- 3) полной
- 4) полезной

#### Залание #3

Человек принимает информацию:

Выберите один из 4 вариантов ответа:

- 1) Магнитным полем
- 2) Органами чувств
- 3) Инструментальными средствами
- 4) Внутренними органами

### Залание #4

Как человек передает информацию?

Выберите один из 4 вариантов ответа:

- 1) Световыми сигналами
- 2) Магнитным полем
- 3) Речью, жестами
- 4) Рентгеновским излучением

### Залание #5

Чему равен 1 байт?

Выберите один из 4 вариантов ответа:

- 1) 8 бит
- 2) 10 бит
- 3) 10 Кбайт
- 4)  $1$  бод

### Задание #6

Процессы решения математической задачи, перевод текста с одного языка на другой составляют процесс:

Выберите один из 4 вариантов ответа:

- 1) Хранения и передачи информации
- 2) Хранения информации
- 3) Обработки информации
- 4) Передачи информации

### Задание #7

Наиболее ярким примером передачи информации может служить:

Выберите один из 4 вариантов ответа:

- 1) процесс поиска нужного слова в словаре
- 2) процесс отправки телеграммы
- 3) процесс коллекционирования значков
- 4) процесс проверки ошибок в тексте

### Задание #8

К информационным процессам относят:

Выберите один из 4 вариантов ответа:

- 1) Хранение, передача и обработка информации
- 2) Хранение и обработка информации
- 3) Передача и обработка информации
- 4) Хранение и передача информации

### Задание #9

Каким свойством обладают объекты: колокол, речь, костер, радио, электронная почта? Выберите один из 4 вариантов ответа:

- 1) Передают информацию
- 2) Хранят информацию
- 3) Обрабатывают информацию
- 4) Создают информацию

### Задание #10

Информационными процессами называются действия, связанные:

Выберите один из 4 вариантов ответа:

- 1) с поиском информации в информационных системах
- 2) с хранением, обменом и обработкой информации
- 3) с работой средств массовой информации
- 4) с работой во всевозможных информационных системах

К средствам массовой информации относятся:

*Выберите один из 4 вариантов ответа:*

- 1) Компьютер
- 2) Система теле- и радиовещания
- 3) Система почтовой связи
- 4) Телефонные сети

### **Задание # 12**

### Обмен информацией - это:

*Выберите один из 4 вариантов ответа:*

- 1) прослушивание радиопередачи
- 2) выполнение домашней работы по химии
- 3) наблюдение за поведением рыб в аквариуме
- 4) разговор по телефону

#### **Задание # 13**

В какой из последовательностей единицы измерения информации указаны в порядке возрастания:

*Выберите один из 4 вариантов ответа:*

- 1) Байт, мегабайт, килобайт, гигабайт
- 2) Байт, килобайт, мегабайт, гигабайт
- 3) Килобайт, байт, гигабайт, мегабайт
- 4) Байт, килобайт, мегабайт, бит

### **Задание # 14**

Информация, объем которой достаточен для решения поставленной задачи, называется: *Выберите один из 4 вариантов ответа:*

- 1) достоверной
- 2) понятной
- 3) ясной
- 4) полной

### **Задание # 15**

Информацию, изложенную на доступном для получателя языке, называют: *Выберите один из 4 вариантов ответа:*

- 1) достоверной
- 2) полезной
- 3) актуальной
- 4) понятной

#### <span id="page-7-0"></span>**Тема 1.2. Подходы к измерению информации.**

**Форма контроля**: *\_\_\_\_\_\_\_\_\_\_\_тестирование (программированное) \_\_\_\_\_\_\_\_\_\_\_\_\_\_\_\_\_\_*

#### **Условия выполнения задания:**

Место выполнения задания*: компьютерный класс*

Максимальное время выполнения задания: *15 мин.*

### **Текст задания:** *задания контрольной работы*

Программа тестирования работает в свободном режиме, где тестируемый может отвечать на вопросы в любой последовательности, переходить (возвращаться) к любому вопросу самостоятельно. Все вопросы теста и варианты ответов выводятся в случайном порядке. В тесте предусмотрены следующие типы заданий: одиночный выбор, множественный выбор.

В тесте 10 вопросов. За каждый правильный ответ начисляется 1балл.

### Залание #1

Минимальная единица текстовой информации

- 1. слово
- 2. символ
- 3. абзац
- 4. строка

### Задание #2

Процесс представления информации в виде, удобном для ее хранения и передачи - это ...

- 1. колирование:
- 2. декодирование;
- 3. шифрование;
- 4. преобразование.

### Залание # 3

Считая, что каждый символ кодируется одним байтом, определите, чему равен информационный объем следующего высказывания Жан-Жака Руссо: Тысячи путей ведут к заблуждению, к истине - только один

- 1. 92 бита
- 2. 220 бит
- 3. 456 бит
- 4. 512 бит

### Задание #4

В кодировке Unicode на каждый символ отводится два байта. Определите информационный объем слова из двадцати четырех символов в этой кодировке.

- 1. 384 бита
- 2. 192 бита
- 3. 256 бит
- 4.48 бит

### Задание #5

Сколько битов информации несет сообщение о том, что из колоды в 32 карты достали «даму пик»?

- 1.  $56<sub>HT</sub>$
- $2.86$ ита
- 3. 16 бита
- 4. 32 бит

### Залание #6

Декодируй слова с помощью кода Цезаря.

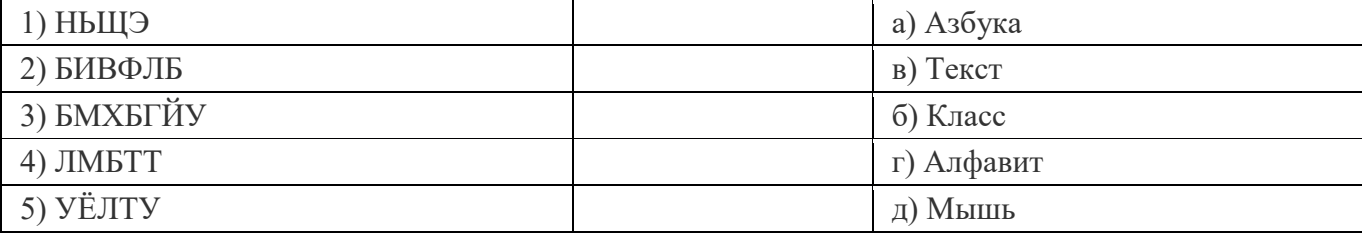

### Задание #7

Какое количество байт содержит слово «информация». В ответе записать только число Залание #8

Какое количество бит содержит слово «информатика». В ответе записать только число.

### Задание #9

### Решите задачу.

Для записи текста использовался 16 - символьный алфавит. Каждая страница содержит 32 строки по 128 символов в строке. Какой объем информации содержат 8 страниц текста? Ответ запишите в Килобайтах.

Алфавит племени Мульти состоит из 8 букв. Какое количество информации несет одна буква такого алфавита?

- 1. 1 бит
- 2. 2 бита
- 3. 3 бита
- 4. 8 бит

### <span id="page-9-0"></span>**Тема 1.3. Компьютер и цифровое представление информации. Устройство компьютера Форма контроля**: *\_\_\_\_\_\_\_\_\_\_\_тестирование (программированное) \_\_\_\_\_\_\_\_\_\_\_\_\_\_\_\_\_\_*

#### **Условия выполнения задания:**

Место выполнения задания*: компьютерный класс* Максимальное время выполнения задания: *15 мин.*

#### **Текст задания:** *задания контрольной работы*

Программа тестирования работает в свободном режиме, где тестируемый может отвечать на вопросы в любой последовательности, переходить (возвращаться) к любому вопросу самостоятельно. Все вопросы теста и варианты ответов выводятся в случайном порядке. В тесте 15 вопросов. За каждый правильный ответ начисляется 1 балл.

#### **Задание # 1**

В состав системного блока входят:

*Выберите один из 3 вариантов ответа:*

1) блок питания, модем, системная плата, вентилятор, джойстик

- 2) блок питания, вентилятор, системная плата, винчестер, лазерный дисковод
- 3) системная плата, устройство для чтения дискет, плоттер, вентилятор

#### **Задание # 2**

Устройство для автоматического считывания с бумажных носителей и ввода в компьютер графической или текстовой информации - это:

*Выберите один из 3 вариантов ответа:*

- 1) плоттер
- 2) принтер
- 3) сканер

#### **Задание # 3**

Внутренняя память: *Выберите один из 3 вариантов ответа:* 1) винчестер, ОЗУ, ПЗУ 2) ОЗУ, ПЗУ 3) винчестер, ОЗУ

### **Задание # 4**

Невысокое качество и скорость печати, большой шум при работе - это недостатки: *Выберите один из 3 вариантов ответа:*

1) матричного принтера

2) лазерного принтера

3) струйного принтера

#### **Задание # 5**

На каких дисках невозможно стереть и записать новую информацию: *Выберите один из 3 вариантов ответа:*

1) CD-ROM

2) CD-R

#### 3) CD-RW

### **Задание # 6**

Устройства передачи информации:

- *Выберите один из 3 вариантов ответа:*
- 1) сетевая карта, принтер
- 2) монитор, модем, сетевая карта
- 3) модем, сетевая карта

### **Задание # 7**

Характеристикой монитора является:

*Выберите один из 3 вариантов ответа:*

- 1) тактовая частота, разрешение
- 2) частота кадровой развертки, разрядность
- 3) разрешение, частота кадровой развертки

### **Задание # 8**

Внешняя память компьютера:

*Выберите один из 3 вариантов ответа:*

- 1) дискета, винчестер, компакт-диск
- 2) дискета, винчестер, ПЗУ
- 3) винчестер, ПЗУ, контроллер

### **Задание # 9**

80, 160, 320 Гбайт - это характеристика: *Выберите один из 3 вариантов ответа:*

- 1) винчестера
- 2) оперативной памяти
- 3) дискеты

### **Задание # 10**

Высокое типографское качество печати, высокая скорость печати, бесшумная печать - это достоинства:

*Выберите один из 3 вариантов ответа:*

- 1) струйного принтера
- 2) лазерного принтера
- 3) матричного принтера

### **Задание # 11**

Внешняя память предназначена для:

*Выберите один из 3 вариантов ответа:*

- 1) кратковременного хранения информации
- 2) хранения только данных
- 3) долговременного хранения информации

### **Задание # 12**

Тактовая частота - это характеристика:

*Выберите один из 3 вариантов ответа:*

- 1) процессора
- 2) монитора
- 3) модема

### **Задание # 13**

В струйном принтере печать обеспечивает: *Выберите один из 3 вариантов ответа:*

- 1) чернила, иголки, тонер
- 2) барабан, красящая лента
- 3) чернила, трубочки (сопла)

#### **Задание # 14**

Для многократной записи используют диски: Выберите один из 3 вариантов ответа:  $1)$  CD-RW  $2)$  CD-ROM  $3)$  CD-R

#### Задание #15

Дискета размером 3,5 дюйма имеет объем памяти: Выберите один из 3 вариантов ответа: 1) 1,44 Мбайт 2) 1.2 Мбайт 3) 8 Мбайт

#### <span id="page-11-0"></span>Тема 1.4. Кодирование информации. Системы счисления.

Форма контроля: <u>местирование (програм</u>мированное)

#### Условия выполнения задания:

Место выполнения задания: компьютерный класс Максимальное время выполнения задания: 15 мин.

Текст задания: задания контрольной работы

Программа тестирования работает в свободном режиме, где тестируемый может отвечать на вопросы в любой последовательности, переходить (возвращаться) к любому вопросу самостоятельно. Все вопросы теста и варианты ответов выводятся в случайном порядке. В тесте 12 вопросов. За каждый правильный ответ начисляется 1 балл.

#### Залание #1

#### Система счисления - это:

Выберите один из 4 вариантов ответа:

- 1) способ представления чисел;
- 2) правила действия над числами;
- 3) правила представления чисел;
- 4) способ представления чисел и правила действия над ними.

#### Залание #2

Позиционной и непозиционной бывает:

- Выберите один из 4 вариантов ответа:
- 1) вычислительная система;
- 2) система счисления;
- 3) арабская система счисления;
- 4) римская система счисления

#### Залание # 3

Основание системы счисления - это:

Выберите один из 4 вариантов ответа:

- 1) количество используемых различных цифровых знаков;
- 2) количество цифровых знаков и знаков операций;
- 3) наименьшее простое число, на которое делится без остатка данное число;
- 4) наибольшее простое число, на которое делится без остатка данное число.

#### Задание #4

Для представления чисел в восьмеричной системе счисления используют цифры: Выберите один из 4 вариантов ответа:

1)  $1-8$ ;

2)  $0-8$ ;

 $3) 0 - 7$ ; 4)  $1-9$ .

### Залание #5

В шестнадцатеричной системе счисления для обозначения цифр 10,11,12,13,14,15 используются соответственно последовательности:

Выберите один из 4 вариантов ответа:

- $1)$   $!0$ ,  $!1$ ,  $!2$ ,  $!3$ ,  $!4$ ,  $!5$ ;
- 2) A, B, C, D, E, F;
- $3)$  \*0, \*1, \*2, \*3, \*4, \*5;
- 4) A, B, B,  $\Gamma$ ,  $\pi$ , E.

### Задание #6

### Тетрада - это разбивка:

Выберите один из 4 вариантов ответа:

- 1) двоичного числа справа на четверки разрядов;
- 2) двоичного числа справа на тройки разрядов;
- 3) двоичного числа слева на четверки в позициях;
- 4) десятичного числа справа на тройки разрядов.

### Задание #7

Сложение двоичных чисел производят по правилам:

Выберите один из 4 вариантов ответа:

- 1)  $0+0=0$ ,  $1+0=1$ ,  $0+1=1$ ,  $1+1=0$ ;
- 2)  $0+0=0$ ,  $1+0=1$ ,  $0+1=1$ ,  $1+1=2$ ;
- 3)  $0+0=0$ ,  $1+0=1$ ,  $0+1=1$ ,  $1+1=10$ ;
- 4)  $0+0=0$ ,  $1+0=1$ ,  $0+1=1$ ,  $1+1=1$ .

### Задание #8

Символы Х, С, М, L являются цифрами:

Выберите один из 4 вариантов ответа:

- 1) позиционной системы счисления;
- 2) непозиционной системы счисления:
- 3) римской системы счисления;
- 4) арабской системы счисления.

### Задание #9

Для записи чисел в арабской системе счисления используется 10 цифр: Выберите один из 4 вариантов ответа:

- 1)  $5, 6, 7, 8, 9, A, B, C, \underline{\Pi}, E;$
- 2) I, V, X, C, L, M, A, B, C, Д;
- $3)$  0, 1, 2, 3, 4, 5, 6, 7, 8, 9;
- 4)  $1, 2, 3, 4, 5, 6, 7, 8, 9, 10$

#### Задание #10

Система счисления, имеющая следующий алфавит: 0, 1, 2, 3, 4, 5, 6, 7, 8, 9, A, B, C, D, E, F: Выберите один из 4 вариантов ответа:

- 1) двоичная;
- 2) десятичная;
- 3) шестнадцатеричная;
- 4) восьмеричная.

#### Задание #11

Двоичная система счисления имеет основание:

Выберите один из 4 вариантов ответа:

- $1) 8;$
- $2)$  10;
- $3)16:$

#### $4) 2.$

### Задание #12

Как записывается десятичное число 6 в двоичной системе счисления? Выберите один из 4 вариантов ответа:

- $1) 100$
- $2) 101$
- $3) 110$
- $4)$  111

### <span id="page-13-0"></span>Тема 1.6. Компьютерные сети: локальные сети, сеть Интернет.

Форма контроля: \_\_\_\_\_\_\_\_ \_тестирование (программированное)

#### Условия выполнения залания:

Место выполнения задания: компьютерный класс Максимальное время выполнения задания: 10 мин.

#### Текст задания: задания контрольной работы

Программа тестирования работает в свободном режиме, где тестируемый может отвечать на вопросы в любой последовательности, переходить (возвращаться) к любому вопросу самостоятельно. Все вопросы теста и варианты ответов выводятся в случайном порядке. В тесте 18 вопросов. За каждый правильный ответ начисляется 1 балл.

#### Задание #1

Компьютерная сеть это...

- 1) группа компьютеров и линии связи
- 2) группа компьютеров в одном помещении
- 3) группа компьютеров в одном здании
- 4) группа компьютеров, соелинённых линиями связи

#### Задание #2

Укажите преимущества, использования компьютеров в сети

- 1) совместное использование ресурсов
- 2) обеспечение безопасности данных
- 3) использование сетевого оборудования
- 4) быстрый обмен данными между компьютерами

### Задание #3

Установите соответствие типов компьютерных сетей по "радиусу охвата"

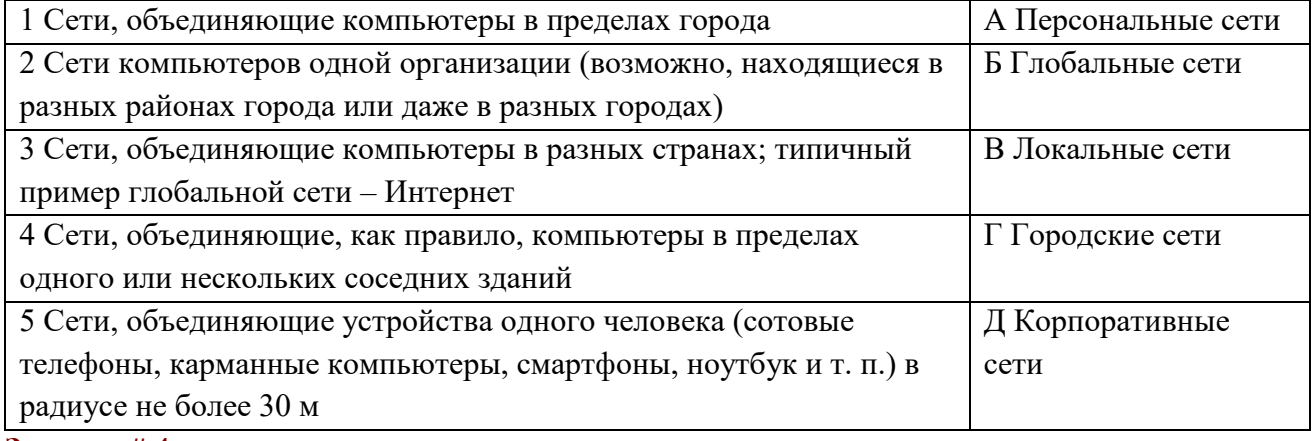

#### Задание #4

Установите соответствие между типом сервера и его назначением.

1 Обеспечивает доступ к общему принтеру

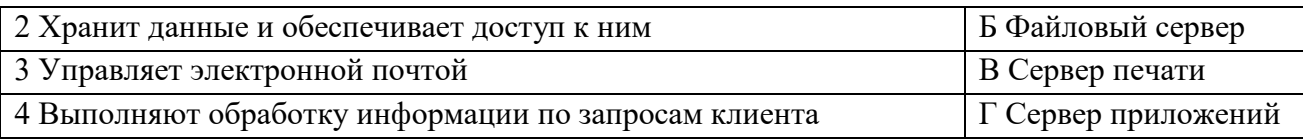

Укажите наиболее полное верное назначение шлюза.

- 1) Преобразование данных в формат нужного протокола.
- 2) верны все варианты
- 3) Передача информации по сети.
- 4) Дублирование пакетов при их передаче в сетях

### Задание #6

Выберете наиболее верное утверждение о сервере

- 1) это компьютер, использующий ресурсы сервера
- 2) это самый большой и мощный компьютер
- 3) это компьютер, предоставляющий свои ресурсы в общее использование
- 4) сервером является каждый компьютер сети

### Задание #7

Определите топологии

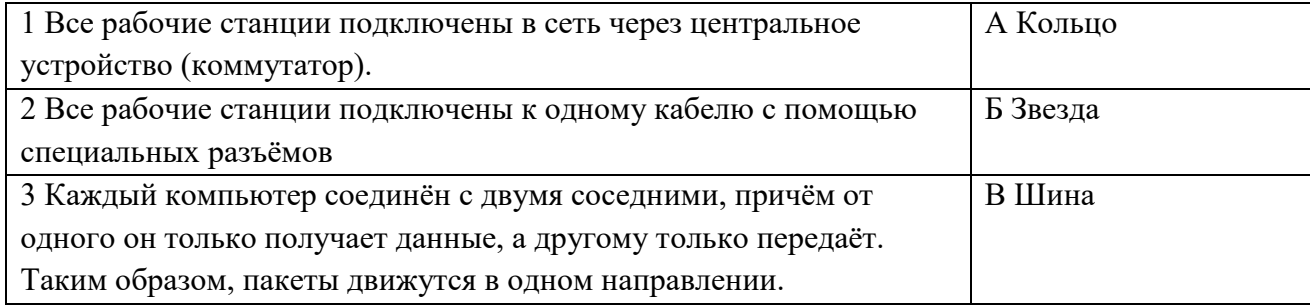

### Задание #8

Укажите достоинства топологии "Шина"

- 1) при выходе из строя любого компьютера сеть продолжает работать
- 2) легко подключать новые рабочие станции
- 3) высокий уровень безопасности
- 4) самая простая и дешёвая схема
- 5) простой поиск неисправностей и обрывов
- 6) небольшой расход кабеля

#### Задание #9

Укажите недостатки топологии "Звезда"

- 1) большой расход кабеля, высокая стоимость
- 2) для подключения нового узла нужно останавливать сеть
- 3) при выходе из строя коммутатора вся сеть не работает
- 4) количество рабочих станций ограничено количеством портов коммутатора
- 5) низкий уровень безопасности

#### Задание #10

Укажите достоинства топологи "Кольцо"

- 1) не нужно дополнительное оборудование (коммутаторы)
- 2) при выходе из строя любой рабочей станции сеть остаётся работоспособной
- 3) легко подключать новые рабочие станции
- 4) большой размер сети (до 20 км)

#### 5) надёжная работа при большом потоке данных, конфликты практически невозможны Задание #11

Укажите особенности организации одноранговой сети

- 1) каждый компьютер может выступать как в роли клиента, так и в роли сервера
- 2) повышенный уровень безопасности
- 3) все компьютеры в сети равноправны
- 4) пользователь сам решает какие ресурсы своего компьютера сделать совместными
- 5) основная обработка данных выполняется на серверах

Выберете верные утверждения

- 1) Серверная операционная система устанавливается на каждую рабочую станцию, входящую в сеть.
- 2) Серверная операционная система устанавливается на мощный компьютер, отвечающий за работу всей сети.
- 3) Современные технологии позволяют создавать сложные сети без использования серверной операционной системы.
- 4) Терминальный доступ важная особенность сетевой операционной системы.

### Залание #13

Для объединения компьютеров в беспроводную сеть чаще всего используют специальное устройство...

- 1) Адаптер
- 2) Коммутатор
- 3) Шлюз
- 4) Точка доступа

### Задание #14

Восьмиконтактный разъём с защёлкой часто называют

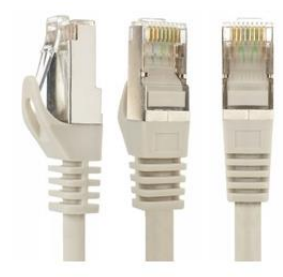

- 1) Витая пара
- $2)$  RJ-45
- $3)$  RJ
- 4) шлюз

### Задание #15

Для связи локальной сети с Интернетом необходимо такое устройство как...

- 1) коммутатор
- 2) концентратор
- 3) адаптер
- 4) маршрутизатор

Задание #16

Установите соответствие между устройствами и их назначением

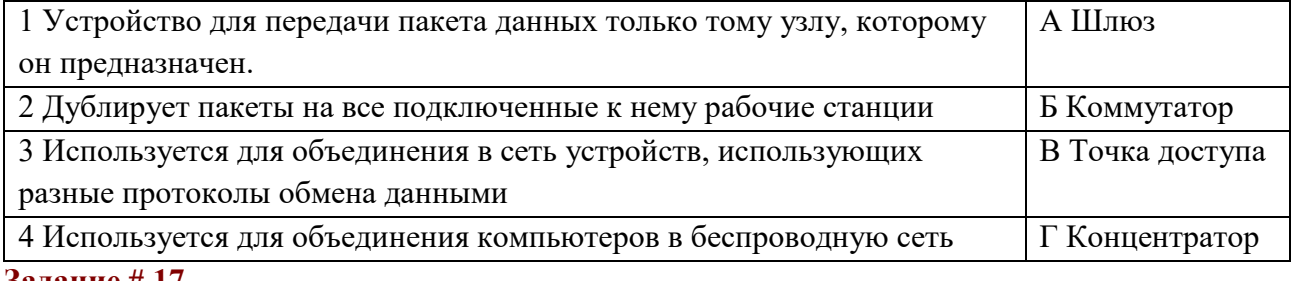

Задание # 17

Установите соответствие определений и понятий

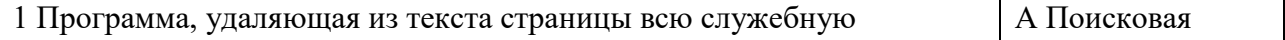

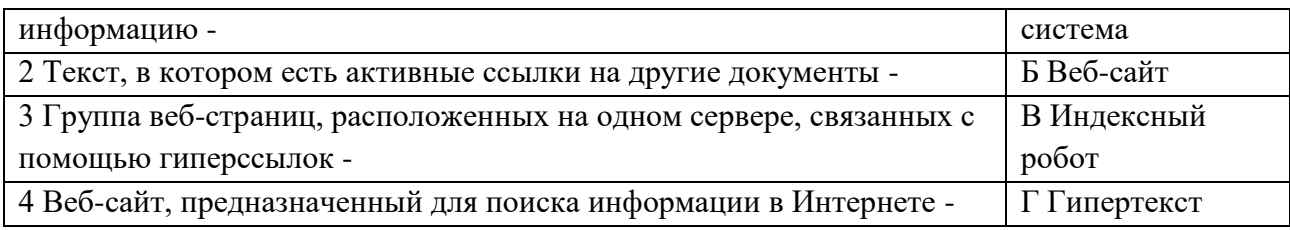

Укажите протокол, используемый для скачивания файлов с сервера на компьютер пользователя.

- $1)$  HTTP
- $2)$  FTP
- $3)$  SMTP
- $4)$  FAIL

#### <span id="page-16-0"></span>Тема  $1.7.$ Службы Интернета. Поисковые системы. Поиск информации профессионального содержания.

Форма контроля: \_\_\_\_\_\_\_\_\_\_\_\_ тестирование (программированное) \_

#### Условия выполнения задания:

Место выполнения задания: компьютерный класс

Максимальное время выполнения задания: 10 мин.

#### Текст задания: задания контрольной работы

Программа тестирования работает в свободном режиме, где тестируемый может отвечать на вопросы в любой последовательности, переходить (возвращаться) к любому вопросу самостоятельно. Все вопросы теста и варианты ответов выводятся в случайном порялке. В тесте 14 вопросов. За кажлый правильный ответ начисляется 1 балл.

#### Задание #1

Web-браузер:

- 1) компьютер, на котором работает сервер-программа WWW
- 2) клиент-программа WWW, обеспечивающая пользователю доступ к информационным ресурсам Интернета
- 3) сеть документов, связанных между собой гиперссылками

### Задание #2

К чему сводится поиск информации в каталоге:

- 1) к информационным порталам
- 2) к современным поисковым системам

### 3) к выбору определенного каталога

#### Задание #3

Выберите из предложенного списка IP-адрес:

- 1) 193.126.7.29
- 2) 1.256.34.21
- 3) 34.89.45
- Задание #4

#### Поисковой системой не является:

- 1) Googl
- 2) FireFox
- 3) Rambler

#### Задание #5

Для поиска информации в Интернете используют:

1) поисковые системы общего назначения

- 2) различные механизмы поиска
- 3) специальные поисковые серверы

Поисковые системы располагаются на специально выделенных компьютерах с мощными каналами связи, так ли это:

- 1) да
- $2)$  Het
- 3) отчасти

### Залание #7

Наиболее полный многоуровневый иерархический тематический каталог русскоязычных Интернет-ресурсов имеет поисковая система:

- 1) Яндекс
- $2)$  PyHeT
- 3) Апорт

### Задание #8

Браузер-это:

- 1) поисковая программа которая является частью поисковой системы
- 2) программа которая помогает перемещаться по интернету
- 3) Web-страница

### Залание #9

Поисковая система, которая имеют более 200 миллионов документов:

- 1) Rambler
- 2) Google
- 3) Апорт
- Задание #10

Что не является браузером:

- 1) Rambler
- 2) Mozila firefox
- 3) Google Chrome

#### Залание #11

Что такое URL:

- 1) группа компьютеров, объединённых по некоторому признаку
- 2) универсальный адрес документа в Интернете
- 3) адрес компьютера в сети

#### Задание #12

Что содержит интерфейс поисковых систем общего назначения:

- 1) части
- $2)$  crpody
- 3) поле поиска

#### Задание #13

Выберите домен верхнего уровня в Интернете, принадлежащий России:

- $1)$  rus
- $2)$  ru
- $3)$  rf

#### Задание #14

Режим связи с Web-сервером в реальном времени:

- 1) off-line режи
- 2) нет такой связи
- 3) on-line режим

#### <span id="page-17-0"></span>Тема 1.8. Сетевое хранение данных и цифрового контента.

### **Форма контроля**: *\_\_\_\_\_\_\_\_\_\_\_тестирование (программированное) \_\_\_\_\_\_\_\_\_\_\_\_\_\_\_\_\_\_*

#### **Условия выполнения задания:**

Место выполнения задания*: компьютерный класс*

Максимальное время выполнения задания: *10 мин.*

#### **Текст задания:** *задания контрольной работы*

Программа тестирования работает в свободном режиме, где тестируемый может отвечать на вопросы в любой последовательности, переходить (возвращаться) к любому вопросу самостоятельно. Все вопросы теста и варианты ответов выводятся в случайном порядке. В тесте 10 вопросов. За каждый правильный ответ начисляется 1 балл.

#### **Задание # 1**

Что такое облачное хранилище данных?

- 1) это модель облачных вычислений, предусматривающая хранение данных в Интернете с помощью поставщика облачных вычислительных ресурсов, который предоставляет хранилище данных как сервис и обеспечивает управление им
- 2) флешка
- 3) диск
- 4) облако
- 5) папка

### **Задание # 2**

Укажите верные Типы облачных хранилищ

- 1) Объектное хранилище, Файловое хранилище, Блочное хранилище
- 2) Блочное хранилище, папковое, дисковое
- 3) папковое, дисковое, флешковое
- 4) сетевое, серверное
- 5) структурное, внутреннее

### **Задание # 3**

Укажите правильное название

- 1) Box
- 2) Dropbox
- 3) Boxbox
- 4) Winbox
- 5) lutbox

#### **Задание # 4**

В каком году вышел dropbox.

- 1) 2000
- 2) 1999
- 3) 2006
- 4) 2005
- 5) 2007

#### **Задание # 5**

google диск год выпуска

- 1) 24 июля 2015 года
- 2) 29 февраля 2012 года
- 3) 30 апреля 2000 года
- 4) 1 августа 2004 года
- 5) 24 апреля 2012 года

### **Задание # 6**

SkiDrive год выпуска

1) в феврале 2000

- 2) в августе  $2007$
- 3) в апреле 2018
- 4) в июне 2001
- 5) в апреле  $2001$

Какое главное условие должно выполняться для того, чтобы Вы смогли использовать облачное хранилище?

- 1) Компьютер должен иметь операционную систему Windows
- 2) Вы должны использовать только браузер Google Chome
- 3) Не менее 20 Гб свободной памяти на диске D
- 4) Доступ компьютера в Интернет

### Залание #8

Что не нужно делать, чтобы использовать облачное хранилище?

- 1) Пройти регистрацию
- 2) Скачивать какую-либо программу на компьютер
- 3) Подключиться к интернету
- 4) Загружать документы

### Задание #9

#### Что не является минусом использования облачных технологий?

- 1) Хранение на удаленном сервере уже предполагает наличие риска нарушения конфиденциальности
- 2) Зависимость от провайдера, предоставляющего услугу
- 3) Безопасность хранящейся информации
- 4) Возможность управлять своими данными в любое время из любой точки планеты

#### Задание #10

Какая из традиционных облачных технологий является аналогом браузерной почты (Mail.ru, Yandex.ru и т. д.)?

- 1) Microsoft Publisher
- 2) Microsoft Word
- 3) Microsoft Excel
- <span id="page-19-0"></span>4) Mocrisoft Outlook

#### Тема 1.9. Информационная безопасность.

#### Условия выполнения залания:

Место выполнения задания: компьютерный класс

Максимальное время выполнения задания: 10 мин.

Текст задания: задания контрольной работы

Программа тестирования работает в свободном режиме, где тестируемый может отвечать на вопросы в любой последовательности, переходить (возвращаться) к любому вопросу самостоятельно. Все вопросы теста и варианты ответов выводятся в случайном порядке. В тесте 18 вопросов. За каждый правильный ответ начисляется 1 балл.

#### Задание #1

Обеспечение какого из свойств информации не является задачей информационной безопасности?

- 1) актуальность
- 2) аутентичность
- 3) нелостность
- 4) конфиденциальность

Воздействие на информацию, которое происходит вследствие ошибок ее пользователя, сбоя технических и программных средств информационных систем, природных явлений или иных нецеленаправленных на изменение информации событий, называется...

Ответ

### Задание # 3

### Заполните пропуски в предложении

.... информации - субъект, пользующийся информацией, полученной от ее собственника, владельца или ... в соответствии с установленными правами и правилами доступа к информации либо с их ....

- 1) пользователь, разработчика, модификациями
- 2) пользователь, посредника, нарушением
- 3) владелец, разработчика, нарушением
- 4) владелец, посредника, модификациями

### Задание #4

#### К показателям информационной безопасности относятся:

- 1) дискретность
- 2) целостность
- 3) конфиденциальность
- 4) доступность
- 5) актуальность

### Залание #5

### Установите соответствие

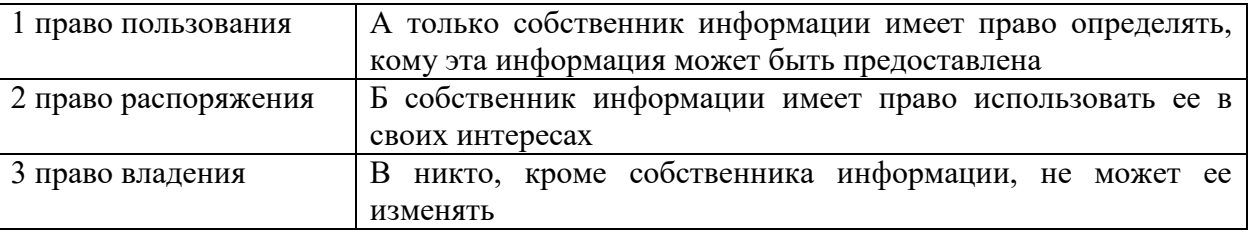

### Залание #6

#### Лицензия на программное обеспечение - это

- 1) документ, определяющий ПОРЯДОК распространения программного обеспечения. защищённого авторским правом
- 2) документ, определяющий порядок использования и распространения программного обеспечения, незащищённого авторским правом
- 3) документ, определяющий порядок использования и распространения программного обеспечения, защищённого авторским правом
- 4) документ, определяющий порядок использования программного обеспечения, защищённого авторским правом

### Задание #7

Как называется совокупность условий и факторов, создающих потенциальную или реально существующую опасность нарушения безопасности информации?

- 1) уязвимость
- 2) слабое место системы
- $3)$  vrposa
- 4) атака

#### Залание #8

### Пароль пользователя должен

- 1) Содержать цифры и буквы, знаки препинания и быть сложным для угадывания
- 2) Содержать только буквы
- 3) Иметь явную привязку к владельцу (его имя, дата рождения, номер телефона и т.п.)
- 4) Быть простым и легко запоминаться, например «123», «111», «qwerty» и т.д.

Каким требованиям должен соответствовать пароль, чтобы его было трудно взломать?

- 1) Пароль должен состоять из цифр
- 2) Символы в пароле не должны образовывать никаких слов, чисел, аббревиатур, связанных с пользователем
- 3) Пароль не должен быть слишком длинным
- 4) Пароль должен быть достаточно простым, чтобы вы его могли запомнить
- 5) Пароль не должен состоять из одного и того же символа или повторяющихся фрагментов
- 6) Пароль не должен совпадать с логином
- 7) Пароль должен состоять не менее чем из 6 символов
- 8) Пароль должен совпадать с логином

### Залание #10

Что требуется ввести для авторизованного доступа к сервису для подтверждения, что логином хочет воспользоваться его владелец

Ответ

### Задание #11

Как называется программа для обнаружения компьютерных вирусов и вредоносных файлов, лечения и восстановления инфицированных файлов, а также для профилактики?

# Ответ

### Залание #12

Установите соответствие между средством или способом защиты и проблемой, для решения которой данный способ применяется:

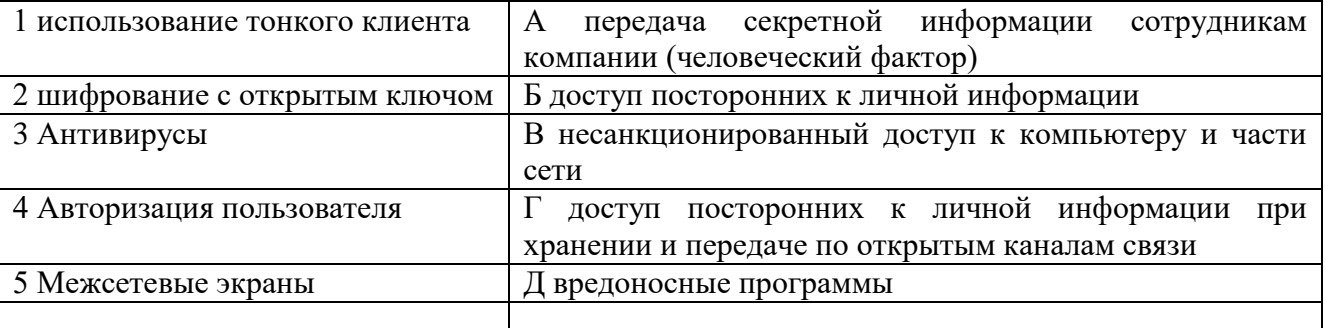

### Задание #13

### Виды информационной безопасности:

- 1) Персональная, корпоративная, государственная
- 2) Клиентская, серверная, сетевая
- 3) Локальная, глобальная, смешанная

### Задание #14

### Что называют защитой информации?

- 1) Все ответы верны
- 2) Называют деятельность по предотвращению утечки защищаемой информации
- 3) Называют деятельность по предотвращению несанкционированных воздействий Ha защищаемую информацию
- 4) Называют деятельность по предотвращению непреднамеренных воздействий  $HA$ защищаемую информацию

### Задание #15

### Шифрование информации это

- 1) Процесс ее преобразования, при котором содержание информации становится непонятным для не обладающих соответствующими полномочиями субъектов
- 2) Процесс преобразования, при котором информация удаляется
- 3) Процесс ее преобразования, при котором содержание информации изменяется на ложную
- 4) Процесс преобразования информации в машинный код

### Задание #16

Функция защиты информационной системы, гарантирующая то, что доступ к информации, хранящейся в системе, может быть осуществлен только тем лицам, которые на это имеют право

- 1) управление доступом
- 2) конфиденциальность
- 3) аутентичность
- 4) целостность
- 5) доступность

#### Задание #17

Элемент аппаратной защиты, где используется резервирование особо важных компьютерных полсистем

- 1) защита от сбоев в электропитании
- 2) защита от сбоев серверов, рабочих станций и локальных компьютеров
- 3) защита от сбоев устройств для хранения информации
- 4) защита от утечек информации электромагнитных излучений

#### Задание #18

#### Что можно отнести к правовым мерам ИБ?

- 1) разработку норм, устанавливающих ответственность за компьютерные преступления, защиту авторских прав программистов, совершенствование уголовного и гражданского законодательства, а также судопроизводства
- 2) охрану вычислительного центра, тщательный подбор персонала, исключение случаев ведения особо важных работ только одним человеком, наличие плана восстановления работоспособности центра и т.д.
- 3) защиту от несанкционированного доступа к системе, резервирование особо важных компьютерных подсистем, организацию вычислительных сетей с возможностью перераспределения ресурсов в случае нарушения работоспособности отдельных звеньев, установку оборудования обнаружения и тушения пожара, оборудования обнаружения воды, принятие конструкционных мер защиты от хищений, саботажа, диверсий, взрывов, установку резервных систем электропитания, оснащение помещений замками, установку сигнализации и многое другое
- <span id="page-22-0"></span>4) охрану вычислительного центра, установку сигнализации и многое другое

#### Тема 2.1. Обработка информации в текстовых процессорах.

Форма контроля: пестирование (программированное)

#### Условия выполнения залания:

Место выполнения задания: компьютерный класс

Максимальное время выполнения задания: 20 мин.

Текст задания: задания контрольной работы

Программа тестирования работает в свободном режиме, где тестируемый может отвечать на вопросы в любой послеловательности, перехолить (возвращаться) к любому вопросу самостоятельно. Все вопросы теста и варианты ответов выводятся в случайном порядке. В тесте предусмотрены следующие типы заданий: одиночный выбор, установление последовательности, установление соответствия.

В тесте 10 вопросов. За каждый правильный ответ начисляется 1 балл.

#### Залание #1

Чтобы скопировать фрагмент текста необходимо выполнить следующую последовательность команл:

Укажите порядок следования всех 4 вариантов ответа:

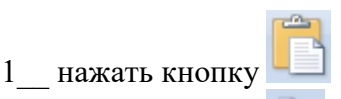

2 нажать кнопку

3\_\_ установить курсор в место, куда следует вставить фрагмент

4\_\_ выделить фрагмент

### **Задание # 2**

Указать кнопки, предназначенные для открытия диалоговых окон.

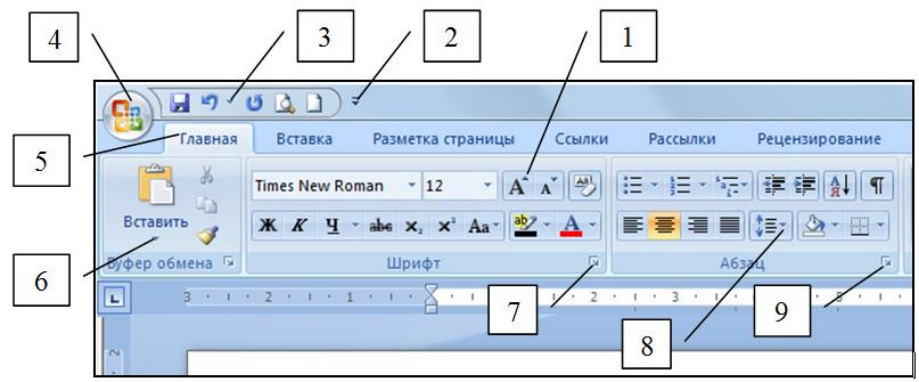

*Выберите несколько из 9 вариантов ответа:*

- 1) Кнопка 4
- 2) Кнопка 2
- 3) Кнопка 6
- 4) Кнопка 3
- 5) Кнопка 7
- 6) Кнопка 5
- 7) Кнопка 8
- 8) Кнопка 1
- 9) Кнопка 9

### **Задание # 3**

Чтобы удалить символ, находящийся слева от курсора, необходимо нажать клавишу: *Выберите один из 4 вариантов ответа:*

- 1) Esc
- 2) Enter
- 3) Backspace
- 4) Delete

### **Задание # 4**

Привести в соответствие кнопки с их назначением.

*Укажите соответствие для всех 4 вариантов ответа:*

- 1) Регистр
- 2) Уменьшить размер
- 3) Цвет текста
- 4) Увеличить размер
- Aa  $\mathbf a$
- A  $\sigma$
- $\overline{A}$
- $\overline{B}$ А
- $\Gamma$

### **Задание # 5**

Файл, созданный в программе MS Word 2007 имеет расширение:

- *Выберите один из 5 вариантов ответа:*
- 1) .doc
- 2) .doch

3) .txt

4) .docx

5)  $.txtx$ 

### **Задание # 6**

Чтобы удалить символ, находящийся справа от курсора, необходимо нажать клавишу: *Выберите один из 4 вариантов ответа:*

1) Backspace

- 2) Esc
- 3) Enter
- 4) Delete

### **Задание # 7**

Чтобы разбить текст на два абзаца нужно установить курсор на то место, где необходимо начать второй абзац и нажать клавишу

*Выберите один из 4 вариантов ответа:*

- 1) Ctrl
- 2) ПРОБЕЛ
- 3) Shift
- 4) Enter

### **Задание # 8**

Привести в соответствие кнопки с их назначением.

*Укажите соответствие для всех 5 вариантов ответа:*

1) По ширине страницы

2) Отображение документа в масштабе 1:1

3) Установление произвольного масштаба

- 4) Две страницы
- 5) Одна страница
- a $\Box$
- $6$   $\Box$
- 冒  $\mathbf{B}$
- **Масшта6**  $\Gamma$
- д\_\_

### **Задание # 9**

Привести в соответствие кнопки с их назначением.

*Укажите соответствие для всех 4 вариантов ответа:*

- 1) Выравнивание по правому краю
- 2) Выравнивание по центру
- 3) Выравнивание по ширине
- 4) Выравнивание по левому краю

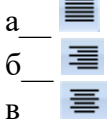

# $r$   $\equiv$

**Задание # 10**

При наборе текста одно слово от другого отделяется:

*Выберите один из 4 вариантов ответа:*

- 1) пробелом
- 2) двоеточием

3) точкой 4) запятой

#### <span id="page-25-0"></span>Тема 2.3. Компьютерная графика и мультимедиа.

Форма контроля: \_\_\_\_\_\_\_\_\_\_\_\_\_ тестирование (программированное)

#### Условия выполнения залания:

Место выполнения задания: компьютерный класс Максимальное время выполнения задания: 10 мин.

#### Текст задания: задания контрольной работы

Программа тестирования работает в свободном режиме, где тестируемый может отвечать на вопросы в любой последовательности, переходить (возвращаться) к любому вопросу самостоятельно. Все вопросы теста и варианты ответов выводятся в случайном порядке. В тесте 12 вопросов. За каждый правильный ответ начисляется 1 балл.

#### Задание #1

Графическим редактором называется программа, предназначенная для:

- 1. создания графического образа текста;
- 2. редактирования вида и начертания шрифта;
- 3. работы с графическим изображением;
- 4. построения диаграмм.

#### Задание #2

Минимальным объектом, используемым в векторном графическом редакторе, является:

- 1. точка экрана (пиксел);
- 2. объект (прямоугольник, круг и т. д.);
- 3. палитра цветов;
- 4. знакоместо (символ).

#### Задание #3

К основным операциям, возможным в графическом редакторе, относятся:

- 1. линия, круг, прямоугольник;
- 2. карандаш, кисть, ластик;
- 3. выделение, копирование, вставка;
- 4. набор цветов.

#### Залание #4

Какой из указанных графических редакторов является векторным?

- 1. CorelDRAW;
- 2. Adobe Fotoshop;
- 3. Paint

### Задание #5

В цветовой модели RGB установлены следующие параметры: 0, 255, 0. Какой цвет будет соответствовать этим параметрам?

- 1. черный;
- 2. красный;
- 3. зеленый;
- 4. синий.

### Залание#6

Большой размер файла — один из недостатков:

- 1. растровой графики;
- 2. векторной графики.

#### Задание #7

Разрешение изображения измеряется в:

- 1. пикселах;
- 2. точках на дюйм (dpi);
- 3. мм, см, дюймах;
- 4. количестве цветовых оттенков на дюйм (jpeg).

Какая заливка называется градиентной?

- 1. сплошная (одним цветом);
- 2. с переходом (от одного цвета к другому);
- 3. заливка с использованием внешней текстуры;
- 4. заливка узором.

#### **Задание # 9**

В модели CMYK в качестве компонентов применяются основные цвета ...

- 1. красный, зеленый, синий, черный
- 2. голубой, пурпурный, желтый, черный
- 3. красный, голубой, желтый, синий
- 4. голубой, пурпурный, желтый, белы

### **Задание # 10**

Для вывода графической информации в персональном компьютере используется

- 1. мышь
- 2. клавиатура
- 3. экран дисплея
- 4. сканер

### **Задание # 11**

Графика с представлением изображения в виде последовательности точек со своими координатами, соединенных между собой кривыми, которые описываются математическими уравнениями, называется

- 1. фрактальной
- 2. растровой
- 3. векторной
- 4. прямолинейной

### **Задание # 12**

Какие операции мы можем выполнять над векторными графическими изображениями? *Выберите несколько вариантов ответа:*

- 1. Копировать
- 2. Вырезать
- 3. Вставить
- 4. Переместить
- 5. Удалить

#### <span id="page-26-0"></span>**Тема 3.1. Модели и моделирование. Этапы моделирования.**

**Форма контроля**: *\_\_\_\_\_\_\_\_\_\_\_тестирование (программированное) \_\_\_\_\_\_\_\_\_\_\_\_\_\_\_\_\_\_*

#### **Условия выполнения задания:**

Место выполнения задания*: компьютерный класс* Максимальное время выполнения задания: *10 мин.*

#### **Текст задания:** *задания контрольной работы*

Программа тестирования работает в свободном режиме, где тестируемый может отвечать на вопросы в любой последовательности, переходить (возвращаться) к любому вопросу самостоятельно. Все вопросы теста и варианты ответов выводятся в случайном порядке. В тесте 18 вопросов. За каждый правильный ответ начисляется 1 балл.

Отметьте те задачи, которые могут решаться с помощью моделирования:

разработка объекта с заланными свойствами

- 1. оценка влияния внешней среды на объект
- 2. разрушение объекта
- 3. перемещение объекта
- 4. выбор оптимального решения

### Задание #2

Отметьте все «плохо поставленные» задачи?

- 1. задача, которую вы не умеете решать
- 2. задача, в которой не хватает исходных данных
- 3. задача, в которой может быть несколько решений
- 4. задача, для которой неизвестно решение
- 5. задача, в которой неизвестны связи между исходными данными и результатом

#### Задание #3

Какие из этих высказываний верны?

- 1. Для каждого объекта можно построить только одну модель.
- 2. Для каждого объекта можно построить много моделей.
- 3. Разные модели отражают разные свойства объекта.
- 4. Модель должна описывать все свойства объекта.
- 5. Модель может описывать только некоторые свойства объекта.

### Задание #4

Отметьте все пары объектов, которые в каких-то задачах можно рассматривать как пару «оригинал-модель».

- 1. страна столица
- 2. болт чертёж болта
- 3. курица цыпленок
- 4. самолёт лист металла
- 5. учитель ученик

#### Залание #5

Как называется модель в форме словесного описания (в ответе введите прилагательное)?

#### Ответ

#### Задание #6

Как называется модель сложного объекта, предназначенная для выбора оптимального решения методом проб и ошибок (в ответе введите прилагательное)?

Ответ

### Залание #7

Как называется модель, в которой используются случайные события?

Ответ

### Залание #8

Как называется модель, которая описывает изменение состояния объекта во времени (в ответ введите прилагательное)?

Ответ

#### Залание #9

Как называется проверка модели на простых исходных данных с известным результатом? Ответ

### Задание #10

Как называется четко определенный план решения задачи?

Ответ

Какие из перечисленных моделей относятся к информационным?

рисунок дерева

- 1. модель ядра атома из металла
- 2. уменьшенная копия воздушного шара
- 3. таблица с данными о населении Земли
- 4. формула второго закона Ньютона

### Задание #12

Какие из этих фраз можно считать определением модели?

- 1. это уменьшенная копия оригинала
- 2. это объект, который мы исследуем для того, чтобы изучить оригинал
- 3. это копия оригинала, обладающая всеми его свойствами
- 4. это словесное описание оригинала
- 5. это формулы, описывающие изменение оригинала

### Задание #13

Какими свойствами стального шарика можно пренебречь, когда мы исследуем его полет на большой скорости?

1. массой шарика

- 2. объемом шарика
- 3. изменением формы шарика в полете
- 4. изменением ускорения свободного падения
- 5. сопротивлением воздуха

### Задание #14

Какой из этапов моделирования может привести к самым трудноисправимым ошибкам?

- 1. тестирование
- 2. эксперимент
- 3. постановка залачи
- 4. разработка модели
- 5. анализ результатов моделирования

### Залание #15

Какую фразу можно считать определением игровой модели?

- 1. это модель для поиска оптимального решения
- 2. это модель, учитывающая действия противника
- 3. это модель компьютерной игры
- 4. это модель объекта, с которой играет ребенок
- 5. это компьютерная игра

### Задание #16

Какая фраза может служить определением формальной модели?

- 1. модель в виде формулы
- 2. словесное описание явления
- 3. модель, записанная на формальном языке
- 4. математическая модель

### Задание #17

Молель - это:

- 1. фантастический образ реальной действительности
- 2. материальный или абстрактный заменитель объекта, отражающий его пространственновременные характеристики
- 3. материальный или абстрактный заменитель объекта, отражающий его существенные характеристики
- 4. описание изучаемого объекта средствами изобразительного искусства
- 5. информация о несущественных свойствах объекта

Файловая система персонального компьютера наиболее адекватно может быть описана в виде:

- 1. Табличной модели
- 2. Графической модели
- 3. Иерархической модели
- 4. Математической модели

### <span id="page-29-0"></span>**Тема 3.2. Списки, графы, деревья**

**Форма контроля**: *\_\_\_\_\_\_\_\_\_\_\_тестирование (программированное) \_\_\_\_\_\_\_\_\_\_\_\_\_\_\_\_\_\_*

#### **Условия выполнения задания:**

Место выполнения задания*: компьютерный класс* Максимальное время выполнения задания: *10 мин.*

#### **Текст задания:** *задания контрольной работы*

Программа тестирования работает в свободном режиме, где тестируемый может отвечать на вопросы в любой последовательности, переходить (возвращаться) к любому вопросу самостоятельно. Все вопросы теста и варианты ответов выводятся в случайном порядке. В тесте 17 вопросов. За каждый правильный ответ начисляется 1 балл.

### **Задание # 1**

Между населёнными пунктами A, B, C, D, E, F построены дороги, протяжённость которых приведена в таблице. Определите длину кратчайшего маршрута из А в F:

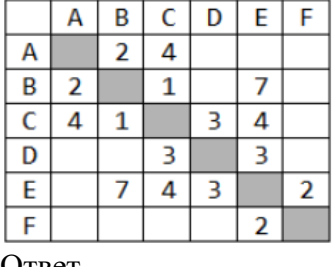

### Ответ \_\_\_\_\_\_\_\_\_\_\_\_\_\_\_\_

### **Задание # 2**

Между населёнными пунктами A, B, C, D, E построены дороги, протяжённость которых приведена в таблице. Определите длину кратчайшего маршрута из А в E:

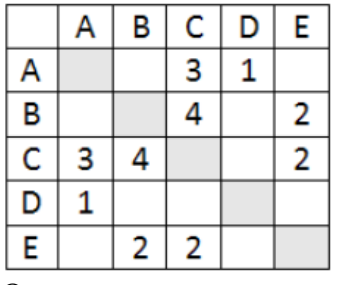

#### Ответ \_\_\_\_\_\_\_\_\_\_\_\_\_\_\_\_\_\_\_\_

#### **Задание # 3**

Между населёнными пунктами A, B, C, D, E построены дороги, стоимость перевозки по которым приведена в таблице. Определите МАКСИМАЛЬНУЮ стоимость перевозки груза из C в B при условии, что маршрут не может проходить через какой-то пункт более одного раза: Ответ \_\_\_\_\_\_\_\_\_\_\_\_\_\_\_\_\_

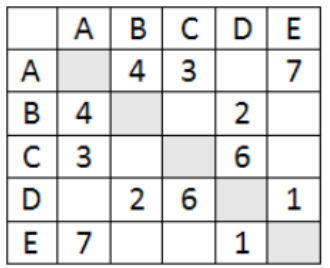

Между населёнными пунктами A, B, C, D, E построены дороги, стоимость перевозки по которым приведена в таблице. Определите МАКСИМАЛЬНУЮ стоимость перевозки груза из C в B при условии, что маршрут не может проходить через какой-то пункт более одного раза: Ответ \_\_\_\_\_\_\_\_\_\_\_\_\_\_\_\_\_

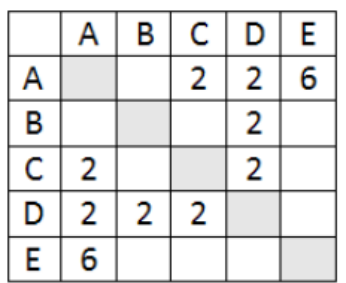

#### **Задание # 5**

На рисунке - схема дорог, связывающих города А, Б, В, Г, Д, Е, Ж, З, И, К. По каждой дороге можно двигаться только в одном направлении, указанном стрелкой. Сколько существует различных путей из города А в город К

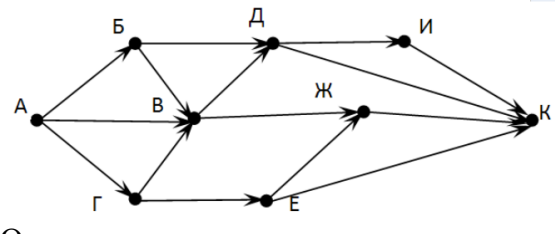

#### Ответ \_\_\_\_\_\_\_\_\_\_\_\_\_\_\_\_\_\_\_\_\_

### **Задание # 6**

На рисунке - схема дорог, связывающих города А, Б, В, Г, Д, Е, Ж. По каждой дороге можно двигаться только в одном направлении, указанном стрелкой. Сколько существует различных путей из города А в город Ж

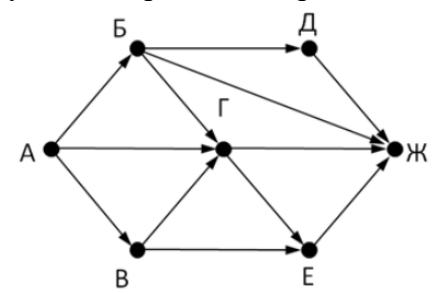

Ответ \_\_\_\_\_\_\_\_\_\_\_\_\_\_\_\_\_

#### **Задание # 7**

На рисунке - схема дорог, связывающих города А, Б, В, Г, Д, Е, Ж. По каждой дороге можно двигаться только в одном направлении, указанном стрелкой. Сколько существует различных путей из города А в город Ж

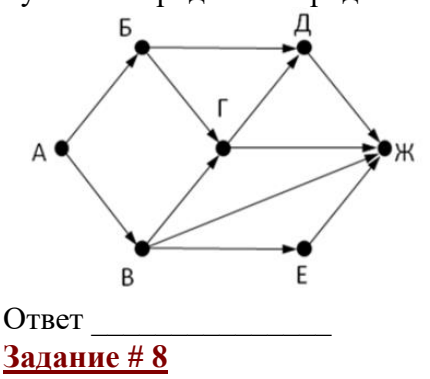

На рисунке - схема дорог, связывающих города А, Б, В, Г, Д, Е, Ж, З, И, К. По каждой дороге можно двигаться только в одном направлении, указанном стрелкой. Сколько существует различных путей из города А в город К

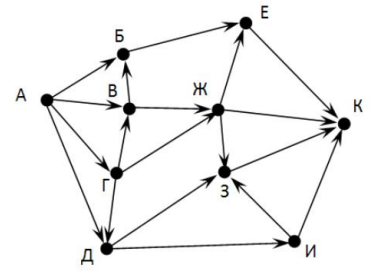

Ответ

### Задание #9

Вычислите выражение, записанное в постфиксной форме: 5 13 7 - \* Ответ

Вычислите выражение, записанное в префиксной форме: \* + 57 - 63 Ответ

### Залание #10

Запишите выражение с\*(а+b) в постфиксной форме (без пробелов!) Ответ

## Залание #11

Запишите выражение 5\*(d-3) в префиксной форме (без пробелов!)

#### Ответ

#### Задание #12

Запишите выражение (c-d)\*(a-b) в постфиксной форме (без пробелов!) Ответ

### Задание #13

Запишите выражение  $3*a+2*d$  в префиксной форме (без пробелов!)

Ответ

#### Задание #14

**Вычислите выражение, записанное в префиксной форме:** \* - + а 3 b с при  $a = 6$ , b = 4 и c = 2 Ответ

### Задание #15

Вычислите выражение, записанное в постфиксной форме: a b c 7 +  $*$  - при a = 28, b = 2 и c = 1 Ответ

### Задание #16

На рисунке схема дорог N-ского района изображена в виде графа, в таблице содержатся сведения о протяжённости каждой из этих дорог (в километрах).

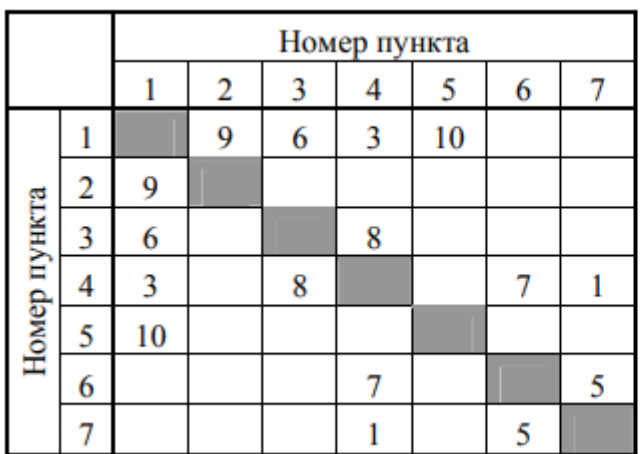

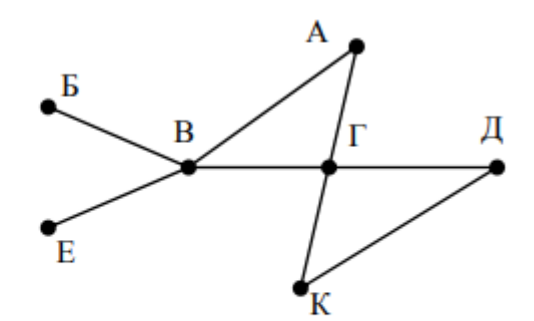

Так как таблицу и схему рисовали независимо друг от друга, то нумерация населённых пунктов в таблице никак не связана с буквенными обозначениями на графе. Определите, какова протяжённость дороги из пункта А в пункт Г. В ответе запишите целое число - так, как оно указано в таблице

Ответ

#### Задание #17

На рисунке схема дорог N-ского района изображена в виде графа, в таблице содержатся сведения о протяжённости каждой из этих дорог (в километрах).

Так как таблицу и схему рисовали независимо друг от друга, то нумерация населённых пунктов

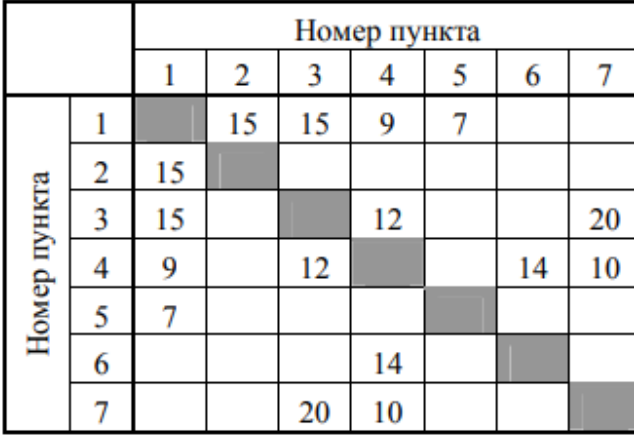

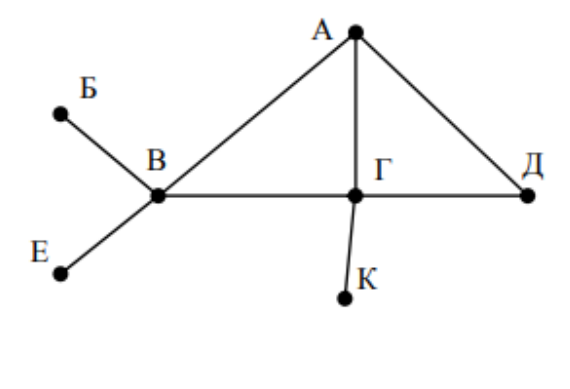

в таблице никак не связана с буквенными обозначениями на графе. Определите, какова протяжённость дороги из пункта А в пункт Г. В ответе запишите целое число - так, как оно указано в таблице

<span id="page-32-0"></span>Ответ

#### Тема 3.4. Понятие алгоритма и основные алгоритмические структуры.

#### Условия выполнения задания:

Место выполнения задания: компьютерный класс Максимальное время выполнения задания: 10 мин.

#### Текст задания: задания контрольной работы

Программа тестирования работает в свободном режиме, где тестируемый может отвечать на вопросы в любой последовательности, переходить (возвращаться) к любому вопросу самостоятельно. Все вопросы теста и варианты ответов выводятся в случайном порядке. В тесте 10 вопросов. За каждый правильный ответ начисляется 1 балл.

#### Задание #1

Свойство, означающее, что решение задачи, разбито на отдельные простейшие команды, которые расположены в порядке их выполнения, - это:

Выберите один из 4 вариантов ответа:

- 1) Определенность
- 2) Результативность
- 3) Массовость
- 4) Лискретность

#### Задание #2

Перед выполнением операторов тела цикла осуществляется проверка условия на продолжение никла - это:

Выберите один из 3 вариантов ответа:

- 1) цикл с постусловием
- 2) цикл с параметром
- 3) цикл с предусловием

Свойство, означающее, что алгоритм, должен быть применим для решения задач этого типа при всех допустимых значениях исходных данных, - это:

*Выберите один из 4 вариантов ответа:*

- 1) Дискретность
- 2) Массовость
- 3) Результативность
- 4) Определенность

### **Задание # 4**

Псевдокоды - это:

*Выберите один из 4 вариантов ответа:*

- 1) описание шагов алгоритма на обычном языке, которая описывает действие команды
- 2) описание алгоритма на одном из языков программирования
- 3) описание алгоритма с помощью слов и формул
- 4) описание алгоритма с помощью специальных графических блок-схем

### **Задание # 5**

Свойство, означающее, что алгоритм должен приводить к получению результата за конечное число шагов, - это:

*Выберите один из 4 вариантов ответа:*

- 1) Определенность
- 2) Дискретность
- 3) Массовость
- 4) Результативность

### **Задание # 6**

Блок-схема на рисунке соответствует:

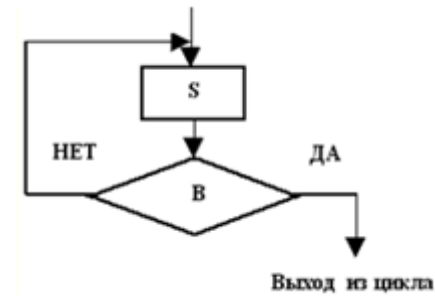

*Выберите один из 3 вариантов ответа:*

- 1) циклу с постусловием
- 2) циклу с предусловием
- 3) циклу с параметром

### **Задание # 7**

Если условие справедливо (ветвь "Да"), то происходит выход из цикла, в противном случае цикл повторяется при новых значениях исходных данных- это:

*Выберите один из 3 вариантов ответа:*

- 1) цикл с постусловием
- 2) цикл с предусловием
- 3) цикл с параметром

### **Задание # 8**

Вводится величина, которая меняет свое значение от начального до конечного с определенным шагом- это:

Выберите один из 3 вариантов ответа:

- 1) цикл с предусловием
- 2) цикл с постусловием

3) цикл с параметром

### Задание #9

Алгоритм, в котором выбирается один из нескольких возможных путей (вариантов) вычислительного процесса:

Выберите один из 3 вариантов ответа:

- 1) Разветвляющийся
- 2) Линейный
- 3) Циклический

### Задание #10

Свойство, означающее, что предписания должны быть точными и понятными, - это: Выберите один из 4 вариантов ответа:

- 1) Дискретность
- 2) Результативность
- 3) Массовость
- 4) Определенность

#### <span id="page-34-0"></span>Тема 3.6. Базы данных как модель предметной области.

Форма контроля: тестирование (программированное)

#### Условия выполнения задания:

Место выполнения задания: компьютерный класс

Максимальное время выполнения задания: 20 мин.

#### Текст задания: задания контрольной работы

Программа тестирования работает в свободном режиме, где тестируемый может отвечать на вопросы в любой последовательности, переходить (возвращаться) к любому вопросу самостоятельно. Все вопросы теста и варианты ответов выводятся в случайном порядке. В тесте предусмотрены следующие типы заданий: одиночный выбор, множественный выбор.

В тесте 10 вопросов. За каждый правильный ответ начисляется 1 балл.

#### Задание #1

Bonpoc:

 $\Pi$ оле - это ...

Выберите один из 4 вариантов ответа:

1) столбец таблицы, содержит одно свойство объекта

2) строка таблицы, содержит совокупность атрибутов объекта

3) объект базы данных, предназначенный для просмотра данных

4) составляющая базы данных, позволяющая извлечь информацию

### Задание #2

Какой тип имеет поле Дом в представленной базе данных:

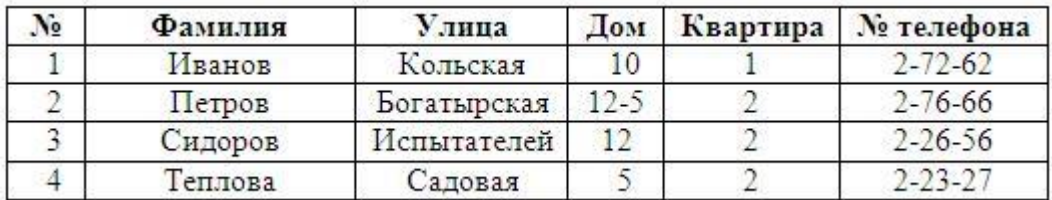

*Выберите один из 4 вариантов ответа:*

1) числовой

2) логический

3) текстовый

4) дата/время

#### **Задание # 3**

*Вопрос:*

Структура базы данных изменится, если… *Выберите несколько из 6 вариантов ответа:*

- 1) удалить запись
- 2) добавить запись
- 3) удалить запись

4) отредактировать данные

5) добавить поле

6) удалить поле

#### **Задание # 4**

*Вопрос:*

Ключевым называется поле:

*Выберите один из 4 вариантов ответа:*

1) значения, которого однозначно определяют запись и никогда не повторяются

- 2) которое может принимать только одно из двух значений «Да» или «Нет»
- 3) которое может принимать произвольные значения
- 4) значения, которого могут совпадать

### **Задание # 5**

Для создания ключевого поля в среде СУБД Access используется... *Выберите один из 4 вариантов ответа:*

 $1)$ 

 $(2)$   $\frac{1}{2}$ Создать

 $3)$ 

 $(4)$   $^{58}$ 

**Задание # 6**

*Вопрос:*

Главным объектом базы данных является... *Выберите один из 4 вариантов ответа:*

1) форма

2) отчет

- 3) запрос
- 4) таблица

### **Задание # 7**

Можно ли ограничить количество вводимых символов в поле Access? *Выберите один из 4 вариантов ответа:*
1) Да, в конструкторе таблиц в свойстве «Размер поля»

2) Да, в конструкторе таблиц в свойстве «Маска ввода»

 $3)$  Her

4) Да, в конструкторе таблиц в свойстве «Формат поля»

#### **Задание #8**

Access является: Выберите один из 4 вариантов ответа: 1) реляционной СУБД 2) информационной СУБД 3) сетевой СУБД 4) иерархической СУБД

## Задание #9

 $Bonpoc$ :

В чем состоит особенность поля типа «Счетчик»? Выберите один из 5 вариантов ответа: 1) данные хранятся не в поле, а в другом месте, а в поле хранится только указатель на то, где они расположены

2) служит для ввода числовых данных

3) служит для ввода числовых данных

4) имеет свойство автоматического наращивания

5) имеет ограниченный размер

## Залание #10

### Bonpoc:

Без каких объектов не может существовать база данных?

Выберите один из 4 вариантов ответа:

- 1) без отчетов
- 2) без таблиц
- $3)$  без форм
- 4) без запросов

#### Задание #11

#### Для вычисления минимального значения используется функция Выберите один из 5 вариантов ответа:

 $1)$  max

- $2) min$
- $3)$  avg
- 4) count
- $5) sum$

# Задание #12

Найти среднюю стоимость книги.

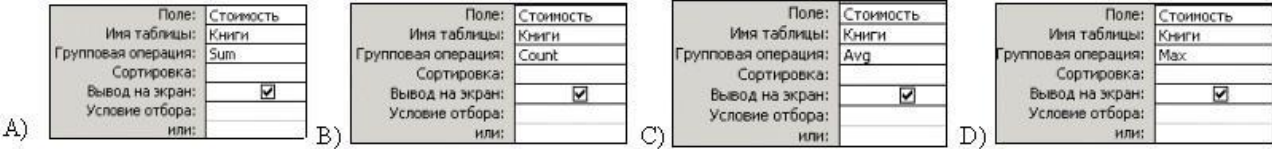

Выберите один из 4 вариантов ответа:

- $1)$  B)
- $(2)$  D)
- $3)$  C)
- $(4)$  A)

# **Задание # 13**

Для запуска запроса на исполнение используется кнопка:

Σ Рис. 1

Рис. 2

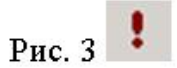

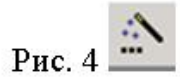

*Выберите один из 4 вариантов ответа:*

- 1) Рис. 1
- 2) Рис. 3
- 3) Рис. 2
- 4) Рис. 4

# **Задание # 14**

Для создания запроса с использованием групповых операций используется кнопка: *Выберите один из 4 вариантов ответа:*

- $1)$   $\boxed{\mathbb{H} \cdot \mathbb{I}}$
- $2)$   $\Sigma$
- 
- $3)$   $\overline{F}$   $\overline{F}$
- Y. 4)

# **Задание # 15**

При создании запросов с групповыми операциями для определения среднего значения используется:

*Выберите один из 4 вариантов ответа:*

- 1) Avg
- 2) Sum
- 3) Min
- 4) Max

# **Задание # 16**

Необходимо найти максимальную стоимость транспортных средств из России. Какой запрос позволит это сделать?

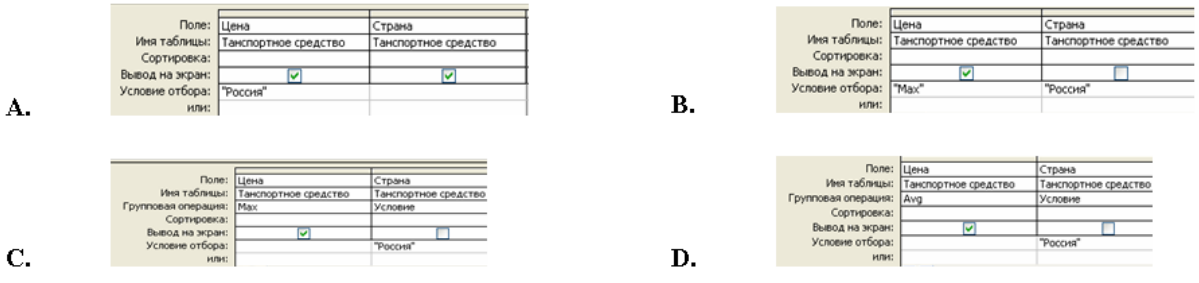

*Выберите один из 4 вариантов ответа:*

- 1) С.
- 2) D.
- 3) В.
- 4) А.

#### **Задание # 17**

Сколько таблиц в режиме конструктора можно добавлять при создании запроса

*Выберите один из 4 вариантов ответа:*

1) таблицы вообще не добавляются, так как для создания запросов используются только другие запросы

- 2) ограничений нет
- 3) только одну
- 4) не более двух

# Задание #18

Каким образом обозначается логический оператор "И"? Выберите один из 3 вариантов ответа:

 $1)$  not

 $2)$  and

 $3)$  or

# Задание #19

Укажите операторы сравнения:

Выберите несколько из 6 вариантов ответа:  $1) *$  $2) /$  $3) \leq 1$ 

 $4) >$ 

 $5) >=$ 

 $6+$ 

# Задание #20

Для чего предназначены запросы? Выберите один из 4 вариантов ответа: 1) для отбора и обработки данных 2) для ввода данных и их просмотра

3) для вывода обработанных данных на принтер

4) для хранения данных

#### Тема 3.7. Технологии обработки информации в электронных таблицах.

Форма контроля: \_\_\_\_\_\_\_\_\_\_\_\_\_\_ тестирование (программированное)

#### Условия выполнения залания:

Место выполнения задания: компьютерный класс Максимальное время выполнения задания: 10 мин.

Текст задания: задания контрольной работы

Программа тестирования работает в свободном режиме, где тестируемый может отвечать на вопросы в любой последовательности, переходить (возвращаться) к любому вопросу самостоятельно. Все вопросы теста и варианты ответов выводятся в случайном порядке. В тесте предусмотрены следующие типы заданий: одиночный выбор, множественный выбор, установление соответствия.

В тесте 10 вопросов. За каждый правильный ответ начисляется 1 балл.

# Задание #1

Установить соответствие. Укажите соответствие для всех 5 вариантов ответа: 1) перенос текста 2) объединить и поместить в центре 3) выровнять текст по центру 4) ориентация 5) выровнять по середине

青 a

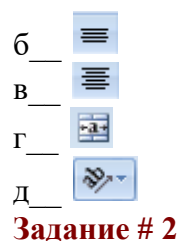

Как происходит выравнивание числовых данных в ячейке по умолчанию? Выберите один из 4 вариантов ответа:

- 1) по левому краю ячейки
- 2) по центру
- 3) по правому краю ячейки
- 4) по ширине

## Задание #3

Строки электронной таблицы:

Выберите один из 5 вариантов ответа:

- 1) обозначаются буквами латинского алфавита
- 2) обозначаются буквами русского алфавита
- 3) нумеруются арабскими цифрами
- 4) нумеруются римскими цифрами
- 5) именуются пользователем произвольным образом

#### Задание #4

При задании диапазона ячеек в качестве разделителя обычно используется:

Выберите один из 5 вариантов ответа:

- 1)  $A2-A4$
- $2) A2/A4$
- $3) A2*A4$
- $4) A2:AA$
- 5)  $A2: A4$

### Задание #5

В электронных таблицах выделен диапазон ячеек А1:В4. Сколько ячеек входит в этот диапазон? Запишите число:

#### Задание #6

#### Выберите числовые форматы в MS Excel

Выберите несколько из 4 вариантов ответа:

- 1) Гиперссылка
- 2) Денежный
- 3) Процентный
- 4) Числовой

Залание #7

Файл, созданный в среде MS Excel 2007 имеет расширение...

Выберите один из 5 вариантов ответа:

- $1)$ .xls
- $2)$ .txt
- $3)$ .doc
- $4)$ .docx
- $5)$ .xlsx

### Задание #8

Документ созданный в электронной таблице называется:

Выберите один из 4 вариантов ответа:

- 1) рабочей страницей
- 2) рабочим листом
- 3) рабочей книгой

### 4) рабочей тетрадью

# Задание #9

Что нужно слелать, если ланные не помешаются в вилимой части ячейки? Выберите один из 4 вариантов ответа:

- 1) изменить формулу
- 2) сократить информацию так, чтобы она умещалась по ширине ячейки
- 3) найти ячейку пошире и записать информацию туда
- 4) увеличить ширину ячейки или установить параметр "Перенос текста" для данной ячейки

## Задание #10

Где отображается содержимое текущей ячейки?

Выберите один из 4 вариантов ответа:

- 1) в строке состояния
- 2) в строке формул
- 3) на горизонтальной линейке форматирования
- 4) в левом верхнем углу под стандартной панелью инструментов

#### Тема 3.8. Формулы и функции в электронных таблицах

Форма контроля: пестирование (программированное)

#### Условия выполнения задания:

Место выполнения задания: компьютерный класс Максимальное время выполнения задания: 20 мин.

Текст задания: задания контрольной работы

Программа тестирования работает в свободном режиме, где тестируемый может отвечать на вопросы в любой последовательности, переходить (возвращаться) к любому вопросу самостоятельно. Все вопросы теста и варианты ответов выводятся в случайном порядке. В тесте предусмотрены следующие типы заданий: одиночный выбор, ввод чисел, множественный выбор, установление соответствия.

В тесте 15 вопросов. За каждый правильный ответ начисляется 1 балл.

# Задание #1

Дан фрагмент электронной таблицы в режиме отображения формул.

Что будет выведено в ячейке В2 в режиме отображения значений?

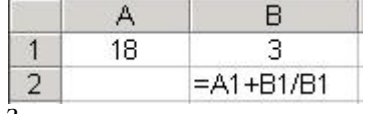

Запишите число:

# Задание #2

Выберите верную запись формулы для электронной таблицы: Выберите один из 4 вариантов ответа:

1)  $C3+4*D4$ 

 $2) = A2*A3-A4$ 

- 3)  $C3 = C1 + 2*C2$
- 4)  $A5B5+23$

# Задание #3

Как нужно записать формулу суммирования диапазона ячеек от В2 до В8? Выберите один из 4 вариантов ответа:

1) =  $C<sub>YMM</sub>(B2+B8)$ 

 $2) = C<sub>YMM</sub>(B2,B8)$ 

3) =  $C<sub>YMM</sub>(B2;B8)$ 

# $4) = C<sub>YMM</sub>(B2:B8)$

# Задание #4

 $\overline{q}$ ему будет равно значение ячейки A8, если в нее ввести формулу = CYMM(A1:A7)/2:

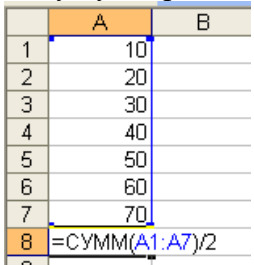

 $\begin{array}{c} \Box \Box \ \Box \ \Box \ \Box \ \end{array}$ Выберите один из 4 вариантов ответа:

 $1)35$ 

 $2)140$ 

 $3)40$ 

4) 280

# Задание #5

При вычислении формулы в ячейке, появилось сообщение об ошибке #####. Оно означает: Выберите один из 4 вариантов ответа:

1) что не опознано имя, которое употреблено в формуле

2) неверное значение аргумента в формуле

3) переполнение ячейки

4) делитель в формуле принял значение "Нуль"

# Задание #6

Чему будет равно значение ячейки А7, если в нее ввести формулу =МИН(А1:А6):

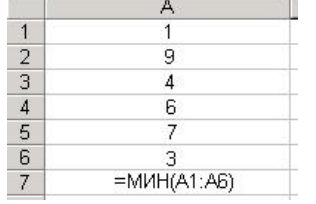

Выберите один из 6 вариантов ответа:

 $1)4$ 

 $2)1$ 

 $3)3$ 

 $\overline{4}$ ) 9

 $5)6$ 

 $6)7$ 

# Задание #7

Дан фрагмент электронной таблицы в режиме отображения формул. Что будет выведено в ячейках А2, В2 и С2 в режиме отображения значений?

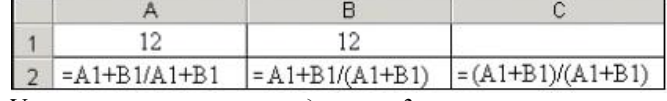

Укажите соответствие для всех 3 вариантов ответа:

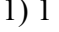

 $2) 12.5$ 

 $3) 25$ 

 $C2$ 

 $\overline{\phantom{a}}$ B2

 $A<sup>2</sup>$ 

## Задание #8

Чему будет равно значение ячейки C1, если в нее ввести формулу = A1+B1:

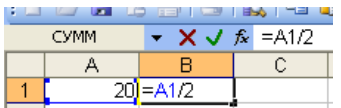

Выберите один из 4 вариантов ответа:

 $1)30$ 

 $2) 20$ 

 $3) 15$ 

 $4)10$ 

#### Залание #9

Чему будет равно значение ячейки А5, если в нее ввести формулу = CP3HAЧ(A1:A4):

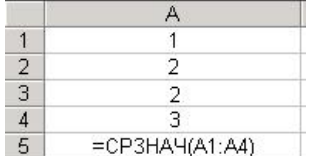

Выберите один из 6 вариантов ответа:

 $1)4$ 

 $2)6$ 

 $3) 5$ 

 $4)1$ 

 $5)3$ 

 $62$ 

#### Задание #10

В электронной таблице выделен диапазон ячеек. Сколько ячеек входит в этот диапазон?

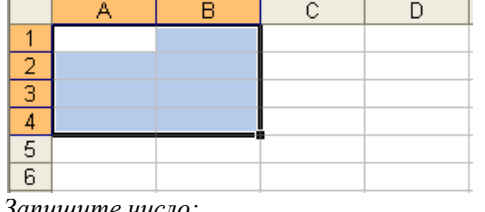

Запишите число:

# Задание #11

Какая формула будет получена при копировании в ячейку СЗ, формулы из ячейки С2:

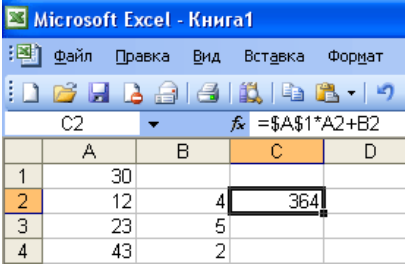

Выберите один из 5 вариантов ответа:

 $1) = $B$2*A3+B4$ 

 $2) = $A$2*A3+B3$ 

 $3) = $A$1*A3+B3$ 

$$
4) = A1 * A2 + B2
$$

 $5) = $A$1*$A$2+$B$2$ 

#### Задание #12

При копировании формулы

Выберите один из 4 вариантов ответа:

1) относительные ссылки ячеек меняются, абсолютные остаются неизменными

2) ни абсолютные, ни относительные ссылки не меняются

3) абсолютные ссылки ячеек меняются, относительные остаются неизменными

4) меняются и абсолютные, и относительные ссылки

Задание #13

Что означает символ \$ в записи имени ячейки \$B\$2?

Выберите один из 4 вариантов ответа:

- 1) этой ячейке присвоится произвольное имя
- 2) в адресе не будет меняться только номер столбца
- 3) имя ячейки останется неизменным

#### 4) в адресе не будет изменяться только номер строки

#### Залание #14

Какая формула будет получена при копировании в ячейку Е4, формулы из ячейки Е2?

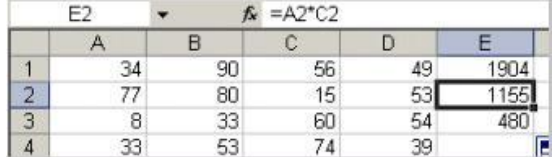

Выберите один из 4 вариантов ответа:

 $1) = $A$2*C4$ 

 $2) = A2*SC$2$  $3) = $A$2*SC$4$ 

 $4) = A4*C4$ 

## Задание #15

Символ \$ при записи адресов электронной таблицы MS Excel указывает на использование: Выберите один из 4 вариантов ответа:

1) адреса ячейки, содержащей итоговую сумму

2) текущего адреса

3) относительного адреса

4) абсолютного адреса

#### Тема 3.10. Моделирование в электронных таблицах

Форма контроля: \_\_\_\_\_\_\_\_\_\_\_\_\_ тестирование (программированное)

#### Условия выполнения задания:

Место выполнения задания: компьютерный класс

Максимальное время выполнения задания: 20 мин.

#### Текст задания: задания контрольной работы

Программа тестирования работает в свободном режиме, где тестируемый может отвечать на вопросы в любой последовательности, переходить (возвращаться) к любому вопросу самостоятельно. Все вопросы теста и варианты ответов выводятся в случайном порядке. В тесте 10 вопросов. За каждый правильный ответ начисляется 1 балл.

#### Залание #1

#### Выберите верное утверждение:

Выберите один из 4 вариантов ответа:

- 1) Модель полностью повторяет изучаемый объект
- 2) Один объект может иметь только одну модель
- 3) Разные объекты не могут описываться одной моделью
- 4) Электрическая схема это модель электрической цепи

#### Задание #2

Расписание движения электропоездов может рассматриваться как пример:

Выберите один из 4 вариантов ответа:

1) имитационной модели

2) графической модели

3) табличной модели

4) натурной модели

# Задание #3

Какие модели воспроизводят геометрические, физические и другие свойства объектов в материальной форме?

Выберите один из 4 вариантов ответа:

- 1) Предметные
- 2) Иерархические
- 3) Все вышеперечисленные варианты
- 4) Информационные

# Задание #4

Выберите образную модель:

Выберите один из 4 вариантов ответа:

- 1) формула
- $2)$  cxema
- 3) фотография
- 4) текст

# Задание #5

Моделирование - это ... Выберите один из 4 вариантов ответа:

- 1) Наблюдение моделей
- 2) Метод познания, состоящий в создании и исследовании моделей
- 3) Формальное описание процессов и явлений
- 4) Процесс создания моделей

# Задание #6

Может ли, один и тот же объект иметь множество моделей? Выберите один из 4 вариантов ответа:

- $1) \,\mathrm{I}$ a
- 2) Иногла может
- $3)$  Her
- 4) Нет правильного ответа

# Задание #7

Выбрать пару объектов, о которых можно сказать, что они находятся в отношении "объект молель":

Выберите один из 3 вариантов ответа:

- 1) курица цыпленок
- 2) страна ее столица
- 3) болт чертеж болта

# Задание #8

Объект, заменяющий реальный процесс, предмет или явление и созданный для понимания закономерностей объективной действительности называют Выберите один из 4 вариантов ответа:

- 1) Моделью 2) Объектом
- 
- 3) Заменителем
- 4) Все представленные варианты

# **Задание # 9**

Все информационные модели делят на …

*Выберите один из 4 вариантов ответа:*

- 1) Знаковые и табличные
- 2) Логические и вербальные
- 3) Образные и знаковые
- 4) Вербальные и специальные

## **Задание # 10**

Информационной моделью, которая имеет сетевую структуру, является:

*Выберите один из 3 вариантов ответа:*

1) генеалогическое дерево семьи

2) файловая система компьютера

3) модель компьютерной сети Интернет

# **Модельные примеры оценочных средств для проведения промежуточного и рубежного контроля по прикладному модулю 1 «Основы аналитики и визуализации данных»**

#### **Промежуточный контроль**

Промежуточный контроль по прикладному модулю 1 «Основы аналитики и анализа данных проходит в форме разработки и презентации дашборда после изучения темы 1.3. «Потоки данных».

**Создание презентации на основе данных датасета** Анализ продаж и сети магазинов из БД Clickhouse и Marketplace.

*Постановка задачи:*

Самостоятельно создайте дашборд с визуализацией данных по продажам в сети магазинов из  $\overline{b}$  Clickhouse и Marketplace в соответствии с рекомендациями <https://cloud.yandex.ru/docs/datalens/tutorials/data-from-ch-visualization>

- по дням и месяцам

- по продуктовым категориям

*Требования к презентации:*

Презентация должна содержать описание этапов работы над дашбордом и скриншот самого получившегося дашборда с необходимыми чартами (диаграммами).

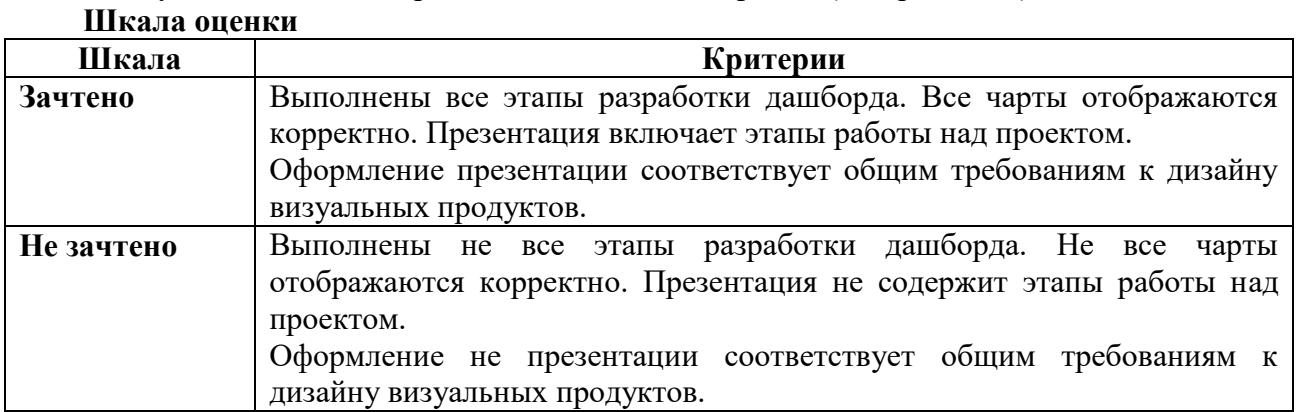

#### **Рубежный контроль**

Рубежный контроль проходит в форме выполнения и защиты проектной работы **Анализ открытых данных ДТП на дорогах России.** 

#### **Выполнение проекта по теме Анализ открытых данных ДТП на дорогах России.**

Постановка задачи: провести анализ набора данных (датасета) о дорожно-транспортных происшествиях на дорогах в регионах РФ. Необходимо проанализировать данные, построить

дашборд по ключевым диаграммам, сделать выводы о том, в каких регионах и в какое время суток ДТП происходят чаще. Сформулировать свои предложения по улучшению ситуации на дорогах. Предложить свои параметры и метрики, по которым будет проверяться эффективность сделанных предложений.

## Содержание самостоятельной деятельности обучающегося:

- Авторизоваться на сервисе Yandex DataLens
- Создать подключение к датасету Анализ открытых данных ДТП на дорогах России в соответствии с рекомендациями - (см. https://cloud.yandex.ru/docs/datalens/tutorials/datafrom-csv-geo-visualization)
- Создать чарты геоданных и зависимости ДТП от времени суток
- Создать дашборд из полученных чартов
- Проанализировать полученные данные
- Создать презентацию, включив в нее построенные чарты и зафиксировав выводы о выявленных зависимостях
- Включить в презентацию свои предложения для снижения количества ДТП
- Включить в презентацию описание параметров и метрик для оценки эффективности сделанных предложений

#### Требования к результату проектной деятельности

- Разработка дашборда
- Выполнены все этапы разработки дашборда.
- Все чарты отображаются корректно
- Все переключатели и фильтры переключаются корректно
- Презентация и выступление

Презентация включает:

Этапы работы над проектом:

- анализ данных и принцип их отбора и обработки;
- аргументацию выбора типа диаграммы и процесс ее создания;
- визуализацию итогового дашборда
- Формулировку предложений и метрик по оценке их эффективности.

Рефлексия: с какими проблемами столкнулись участники команды во время разработки проекта, как они их преодолели.

Оформление презентации соответствует общим требованиям к дизайну визуальных продуктов. Выступление содержательно, при этом выдержан регламент выступления (5-7 минут).

#### Шкала итоговой оценки

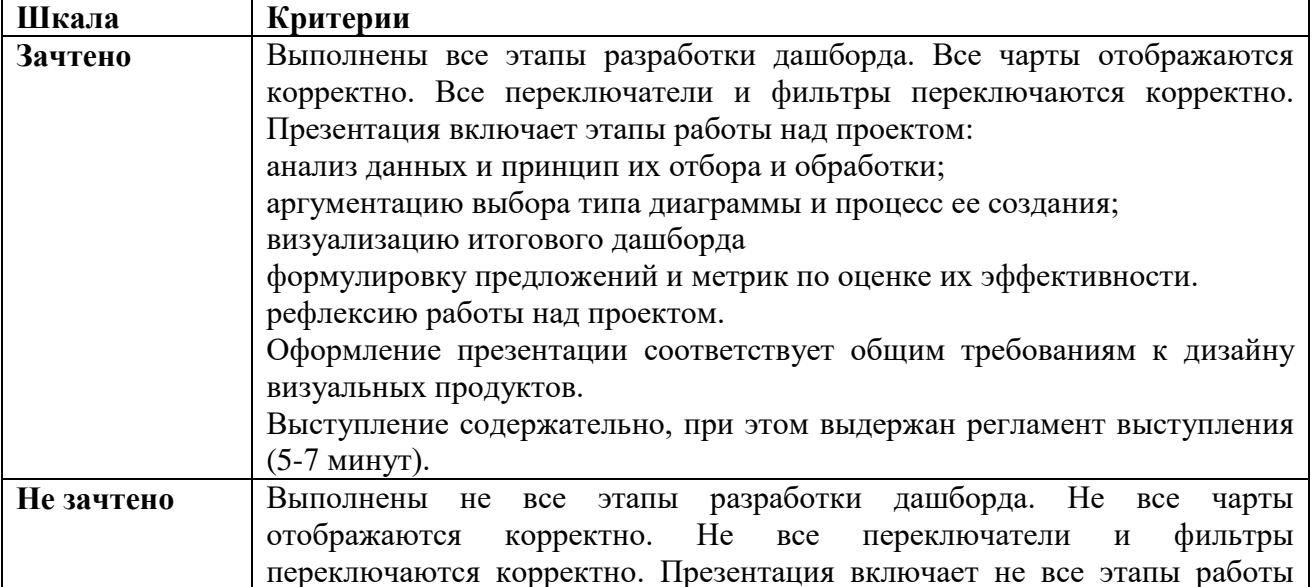

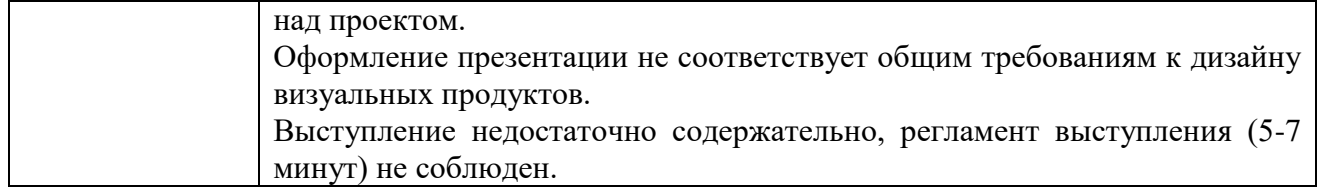

# **Модельные примеры оценочных средств для проведения промежуточного и рубежного контроля по прикладному модулю 2 «Разработка веб-сайта с использованием конструктора Тильда»**

Итоговое задание представляет собой проектную работу по созданию сайта интернетмагазина, которая содержит в себе все отработанные на практических работах виды деятельности. При подготовке выступления для защиты проекта следует руководствоваться следующей дорожной картой презентации:

- обзор по теме (сравнение, таблица, ... слайды в google drive или инструменте вещания слайдов);
- демонстрация в live-режиме;
- выводы;
- примеры заданий для аудитории на овладение материалом (возможно, опрос, одним словом, интерактив).

## **Шкала итоговой оценки**

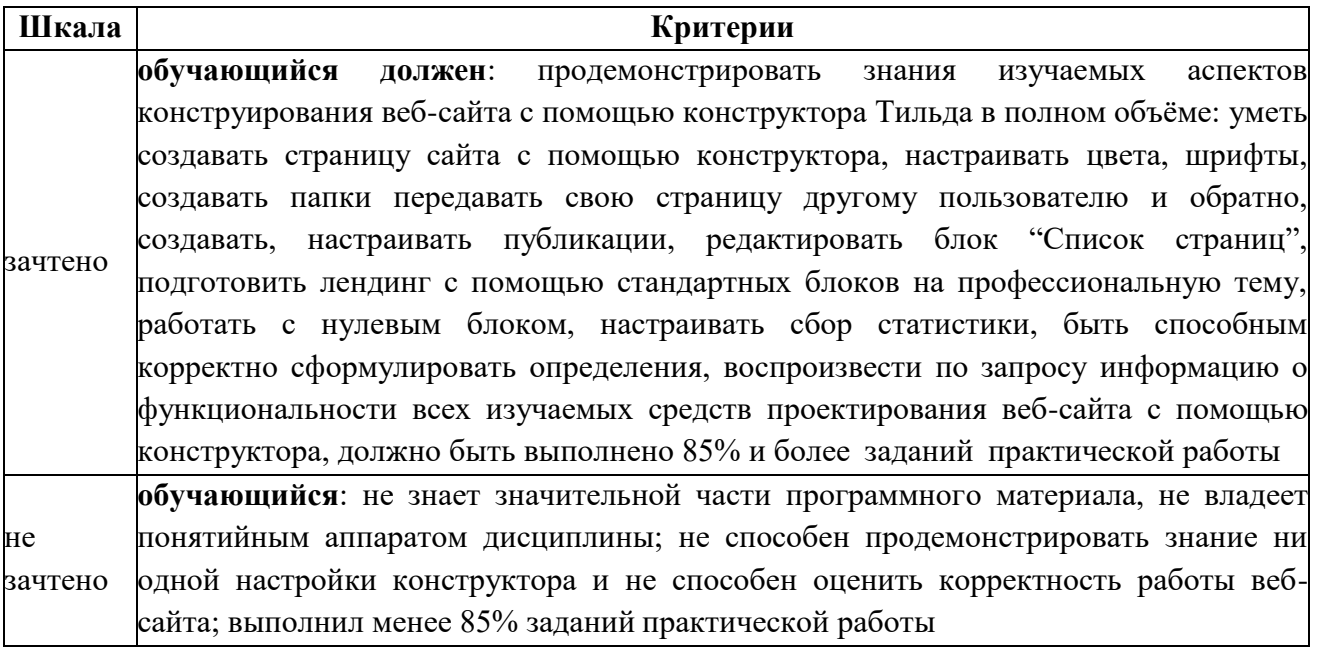

#### **Типовая процедура защиты результата проектной работы**

*Критерий оценивания.* Задание считается выполненным, если сайт функционирует, разработан в соответствии с заданием, не содержит синтаксических ошибок, содержит все изученные настройки, а также сопровождается техническим заданием (в том числе, возможно, отчётом в форме слайдов).

# 3.2 Критерии оценки

Описать критерии

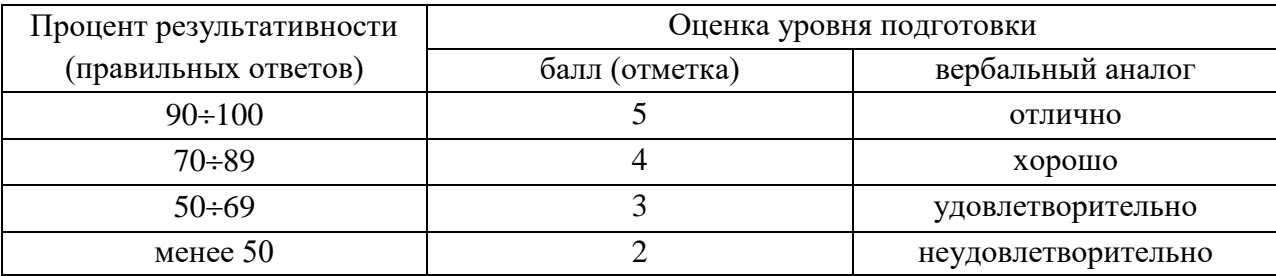

## 3.3 Ключ к контрольно-оценочным средствам

Ключ к тесту № 1.1. Введение. Основные этапы развития информационного общества. Информационные ресурсы общества.

1)  $3; 4; 5;$  $2) 3;$  $3) 1;$  $4) 1:$  $5)$  2; 6)  $1; 3;$  $7)$  2; 3; 4;  $8) 3:$  $9)1:$  $10) 2;$ Ключ к тесту № 1.2. Подходы к измерению информации.  $1) 2;$  $2) 1;$  $3) 3:$  $4)$  1;  $5)$  1; 6) 1д, 2а, 3г, 4б, 5в;  $7)$  10;

 $8) 88;$ 

9) 16 Кбайт;

 $10)$  3;

Ключ к тесту № 1.3. Компьютер и цифровое представление информации. Устройство компьютера.

 $1) 2;$  $2) 3;$  $3) 2:$  $4) 1:$  $5)$  1;  $6) 3:$  $7) 3;$  $8)$  1:  $9)$  1;  $10)$  2;  $11)$  3;

 $12)$  1;

 $13) 3;$ 

 $14)$  1;

 $15) 1;$ 

#### Ключ к тесту № 1.4. Кодирование информации. Системы счисления.

 $1) 4:$ 

 $2) 2$ 

 $3) 1;$ 

 $4)$  3;

- $5) 2;$
- 6) 1;
- $7)$  3;  $8)$  3;

 $9)$  3:

 $10)3:$ 

 $11)4;$  $12)3$ 

#### Ключ к тесту № 1.6. Компьютерные сети: локальные сети, сеть Интернет.

 $1) 1;$  $2) 1, 4$ 3) 1г, 2д, 3б, 4в, 5а 4) 1в, 2б, 3а, 4г  $5) 1$  $\overline{6}$ ) 3 7)  $16, 2B, 3a$ 8) 1, 2, 4, 6 9)  $1, 3, 4$  $10) 1, 4, 5$  $11) 1, 3, 4$  $12) 2,$  $13)4$  $14)2$  $15)4$ 16) 16, 2г, 3а, 4в 17) 1в, 2г, 3б, 4а  $18)2$ 

Ключ к тесту № 1.7. Службы Интернета. Поисковые системы. Поиск информации профессионального содержания.

- $1) \overline{2}$  $2) 3$  $3) 1$
- $4) 2$
- $5) 3$
- $6) 1$
- $7) 3$
- $8) 2$

 $9) 1$ 

- $10)1$
- $11)2$
- $12)3$

 $13)2$  $14)3$ 

#### Ключ к тесту № 1.8. Сетевое хранение данных и цифрового контента.

- $1) 1$
- $2) 1$
- $3) 2$
- $4) 5$
- $5) 5$
- $6) 2$
- $7)4$
- $8) 2$
- $9)4$
- $10)4$

# Ключ к тесту 1.9. Информационная безопасность.

- $1) 1$ 2) непреднамеренным
- $3) 2$
- 4)  $2, 3, 4$
- 5)  $162a3B$
- $6) 3$
- $7) 3$
- $8) 1$
- 9) 2, 4, 5, 6, 7
- 10) пароль
- 11) антивирус
- 12) 1а 2г 3д 4б 5в
- $13)1$
- $14) 1, 2, 3, 4$
- $15)1$  $16)2$
- $17)2$
- $18)1$

### Ключ к тесту 2.1. Обработка информации в текстовых процессорах.

 $1)$  4; 2; 3; 1;  $2) 5: 9:$  $3) 3:$ 4) 1; 4; 2; 3;  $5)4;$  $6)4;$  $7)4:$ 8) 5; 4; 1; 3; 2; 9) 3; 1; 2; 4;  $10)1:$ 

## Ключ к тесту 2.3. Компьютерная графика и мультимедиа.

- $1) 3$
- $2) 2$
- $3) 3$
- $4) 1$
- $5) 3$
- $6) 1$

 $7) 2$  $8) 2$  $9) 2$  $10)3$  $11)3$  $12) 1, 2, 3, 4, 5$ 

#### Ключ к тесту 3.1. Модели и моделирование. Этапы моделирования.

- $1)$  1, 2, 5
- $2) \, 2, 3, 5$
- $3)$  2, 3, 5
- 4)  $1, 2, 3, 4, 5$
- 5) вербальная
- 6) имитационная
- 7) вероятностная
- 8) динамическая
- 9) тестирование
- 10) алгоритм
- $11) 1, 4, 5$
- $12)2$
- $13)3,4$  $14)3$
- $15)2$
- $16)3$
- $17)3$
- $18)3$

### Ключ к тесту № 3.2. Списки, графы, деревья.

- $1)9$
- $2) 5$
- $3) 18$
- $4) 6$  $5)$  13
- $6)9$
- $7)$  7
- 8) 18
- $9)30$
- $10)36$
- $11$ ) cab+\*
- $12)*5-d3$

 $13)$  cd-ab- $*$ 

- $14$ ) + \* 3a \* 2d
- $15)10$
- $16)12$

 $17)8$ 

#### Ключ к тесту № 3.4. Понятие алгоритма и основные алгоритмические структуры.

- $1)4;$
- $2) 3;$
- $3) 2:$
- $4)$  1;
- $5)4;$
- $6)$  1;

7) 1; 8) 3;

9) 1;

10) 4;

#### **Ключ к тесту № 3.6. Базы данных как модель предметной области.**

1) 1;  $2) \, 3;$ 

- 3) 5; 6;
- 4) 1;
- 5) 3;
- 6) 4;
- 7) 1;
- 8) 1;
- 9) 4;
- $10) 2;$
- 11) 2;
- 12) 3;
- 13) 2;
- $14) 2;$
- 15) 1;
- 16) 1;  $17) 2;$
- 18) 2;
- 19) 3; 4; 5;
- 
- 20) 1;

#### **Ключ к тесту № 3.7. Технологии обработки информации в электронных таблицах** 1) 1; 5; 3; 2; 4;

2) 3; 3) 3; 4) 5; 5) 8. 6) 2; 3; 4;  $7)$  5; 8) 3; 9) 4; 10) 2;

### **Ключ к тесту № 3.8. Формулы и функции в электронных таблицах**

- 1) 19;  $2) 2;$ 3) 4; 4) 2; 5) 3; 6) 2; 7) 1; 2; 3; 8) 1; 9) 6; 10) 8; 11) 3; 12) 1;
- 13) 3;

14) 4;

15) 4.

# **Ключ к тесту № 3.10. Моделирование в электронных таблицах.**

1) 4;

2) 3;

3) 1;

4) 3;

5) 2;

6) 1;

7) 3;

8) 1; 9) 3;

10) 3;

# 4. Контрольно-оценочные средства для промежуточной аттестации по учебной дисциплине

#### 4.1. Общие положения

Контроль и оценка на экзамене осуществляются с использованием следующих форм и метолов:

- тестирование;
- выполнение практического задания.

По итогам экзамена выставляется оценка по шкале: «отлично». «хорошо», «удовлетворительно», «неудовлетворительно».

#### 4.2. Паспорт

#### Назначение:

КОС предназначен для контроля и оценки результатов освоения учебной дисциплины «Информатика» по специальности 40.02.02 «Правоохранительная деятельность».

#### 4.3 Задания для экзаменующегося

Рассмотрено и одобрено на заседании методической комиссии социально-гуманитарных дисциплин Протокол № or « $\qquad \qquad \rightarrow$  20  $\qquad \qquad$  r.

УТВЕРЖДАЮ Зам. директора

Председатель МК С.В. Каргапольцева

# ВОПРОСЫ ДЛЯ ПОДГОТОВКИ К ЭКЗАМЕНУ по дисциплине «Информатика» для обучающихся первого курса очного отделения специальности 40.02.02 «Правоохранительная деятельность»

- 1. Информация, информационные процессы и информационное общество.
- 2. Единицы измерения информации.
- 3. Системы счисления. Основание, алфавит системы счисления.
- 4. Основы логики. Формы мышления. Простое и сложное высказывание.
- 5. Логические операции: конъюнкция, дизъюнкция, инверсия, импликация, эквиваленция.
- 6. Таблица истинности. Алгоритм построения таблицы истинности.
- 7. Понятие алгоритма. Свойства алгоритма. Способы описания алгоритмов.
- 8. Типы алгоритмов: линейный, разветвляющийся, циклический.
- 9. Типы циклов: цикл с параметром, цикл с предусловием, цикл с постусловием.
- 10. Язык программирования Pascal. Алфавит и операторы языка Pascal. Оператор присваивания.
- 11. Структура программы Pascal. Функции Pascal.
- 12. Программирование линейных, разветвляющихся, циклических алгоритмов.
- 13. Архитектура персонального компьютера. Основные компоненты системного блока.
- 14. Процессор. Внутренняя память: ПЗУ, ОЗУ.
- 15. Внешняя память: гибкие лиски, жесткие лиски, оптические накопители. Назначение, основные характеристики.
- 16. Устройства ввода информации. Назначение, основные характеристики.
- 17. Устройства вывода информации. Назначение, основные характеристики.
- 18. Устройства передачи информации. Назначение, основные характеристики.
- 19. Классификация программного обеспечения.
- 20. Операционная система Windows. Графический интерфейс.
- 21. Объекты: папка, документ, ярлык. Алгоритм создания ярлыков.
- 22. Понятие файла, каталога (папки) и правила задания их имён. Понятие корневого каталога.
- 23. Одноуровневая и многоуровневая файловая структура. Путь к файлу.
- 24. Защита информации от несанкционированного доступа.
- 25. Защита от компьютерных вирусов.
- 26. Эксплуатационные требования к компьютерному рабочему месту. Комплекс профилактических мероприятий для рабочего места в соответствии с его комплектацией для профессиональной деятельности.
- 27. Программа MS Word 2007. Запуск программы . Окно программы Word.
- 28. Создание, сохранение, открытие документа. Свойства документа.
- 29. Параметры страницы: поля, ориентация, размер бумаги. Вставка новой страницы.
- 30. Редактирование текста. Разбиение и слияние абзацев.
- 31. Шрифтовое оформление: тип, размер, начертание, цвет, различные виды подчеркивания, видоизменение (надстрочный, подстрочный и др.), межбуквенный интервал.
- 32. Форматирование абзацев: выравнивание, отступ (выступ) первой строки, интервал перед и после абзаца, междустрочные интервалы.
- 33. Таблица: вставка таблицы, добавление и удаление столбцов, строк. Выделение ячейки, строки, столбца, таблицы. Изменение высоты строки и ширины столбца. Выравнивание ширины столбцов и высоты строк. Объединение и разбиение ячеек. Обрамление и заливка. Изменение направления текста в ячейке таблицы. Горизонтальное и вертикальное выравнивание текста в ячейке.
- 34. Вставка картинок и их редактирование: размер, обтекание, обрезка, заливка, границы.
- 35. Табличный процессор MS Excel 2007. Запуск программы. Назначение.
- 36. Окно программы. Рабочая книга, рабочий лист.
- 37. Структура электронных таблиц: ячейка, строка, столбец. Диапазон ячеек.
- 38. Форматирование листов: вставка нового листа, удаление, переименование, копирование листа.
- 39. Редактирование структуры таблицы: изменение ширины столбцов и высоты строк.
- 40. Основные типы данных, применяемые в электронных таблицах.
- 41. Форматирование ячеек. Формат числа.
- 42. Имя ячейки и их адресация: абсолютная и относительная.
- 43. Формулы. Правило ввода формулы.
- 44. Вычисления с использованием стандартных функций.
- 45. Реляционная база данных. Создание, сохранение базы данных.
- 46. Способы создания таблиц. Поле, запись в таблице. Главный ключ. Типы данных.
- 47. Формы, их виды. Структура формы. Ввод данных через форму.
- 48. Создание запросов в режиме конструктора. Виды запросов: запрос на выборку, запрос с групповыми операциями. Логические выражения и условия отбора.
- 49. Отчет, виды отчетов. Структура отчетов.
- 50. Система подготовки презентации MS Power Point. Запуск программы, назначение.
- 51. Окно программы Power Point Режимы просмотра презентации.
- 52. Добавление, удаление слайдов. Изменение макета слайда.
- 53. Добавление текста, таблицы, картинки, графических объектов на слайд.
- 54. Изменение стиля таблицы. Добавление и изменение заливки ячейки таблицы.
- 55. Добавление стиля фона в презентацию.
- 56. Добавление переходов между слайдами. Перестановка слайдов.
- 57. Добавление анимации.
- 58. «Ручной» просмотр слайдов по порядку.
- 59. Добавление управляющих кнопок.
- 60. Локальная сеть.
- 61. Интернет и его ресурсы.
- 62. Электронная почта.
- 63. Поиск информации в Интернет.
- 64. Модели данных.
- 65. Визуализация данных.
- 66. Потоки данных.
- 67. Принятие решений на основе данных.
- 68. Кейс анализа данных.
- 69. Конструктор Тильда.
- 70. Создание различных видов страниц.

# 4.4 Пакет преподавателя

## УСЛОВИЯ ВЫПОЛНЕНИЯ ЗАДАНИЯ:

Место выполнения задания: компьютерный класс Максимальное время выполнения задания: 45 мин.

# Электронный тест

# Залание #1

## Файл - это...

Выберите один из 4 вариантов ответа:

- 1) программа или данные на диске, имеющие имя
- 2) текст, распечатанный на принтере
- 3) программа в оперативной памяти
- 4) единица измерения информации

# Задание #2

В каком диалоговом окне создают связи между полями таблиц базы данных? Выберите один из 4 вариантов ответа:

- 1) схема связей
- 2) таблица связей
- 3) схема данных
- 4) таблица данных

# Залание #3

Чему будет равно значение ячейки А7, если в нее ввести формулу = МАКС(А1:А6):

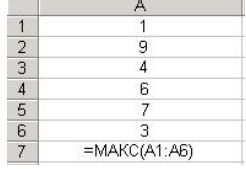

Выберите один из 6 вариантов ответа:

- $1)3$
- $2)7$
- $3)6$
- $4)4$
- $5)9$
- $6)1$

# Задание #4

Таблицы в базах данных MS Access предназначены: Выберите один из 4 вариантов ответа:

- 1) для автоматического выполнения группы команд
- 2) для ввода данных базы и их просмотра
- 3) лля хранения ланных базы
- 4) для отбора и обработки данных базы

# Задание #5

Программой архиватором называют:

Выберите один из 3 вариантов ответа:

- 1) программу для уплотнения информационного объёма (сжатия) файлов
- 2) систему управления базами данных
- 3) программу резервного копирования файлов

# Задание #6

Что означает символ \$ в записи имени ячейки \$В2?

Выберите один из 4 вариантов ответа:

- 1) в адресе не будет меняться только номер столбца
- 2) в адресе не будет изменяться только номер строки
- 3) этой ячейке присвоится произвольное имя
- 4) имя ячейки останется неизменным

# Залание #7

Каким файлом обычно является файл с расширением .exe?

Выберите один из 5 вариантов ответа:

- 1) Библиотечным
- 2) Графическим
- 3) Текстовым
- 4) Исполняемым
- 5) Архивным

# Задание #8

При наборе текста одно слово от другого отделяется: Выберите один из 4 вариантов ответа:

- 1) точкой
- 2) пробелом
- 3) запятой
- 4) двоеточием

# Задание #9

При перемещении или копировании в электронной таблице абсолютные ссылки: Выберите один из 5 вариантов ответа:

1) преобразуются вне зависимости от нового положения формулы

- 2) не изменяются
- 3) преобразуются в зависимости от правил указанных в формуле
- 4) преобразуются в зависимости от длины формулы
- 5) преобразуются в зависимости от нового положения формулы

# Задание #10

Для долговременного хранения информации служит: Выберите один из 3 вариантов ответа:

- 1) оперативная память
- 2) магнитный диск (винчестер)
- 3) процессор

# Задание #11

Браузеры являются: Выберите один из 4 вариантов ответа:

- 1) трансляторами языка программирования
- 2) программами для просмотра Web-страниц
- 3) антивирусными программами
- 4) серверами Интернет

## Задание #12

Чему будет равно значение ячейки C1, если в нее ввести формулу = CYMM(A1:A7)/2: Изображение:

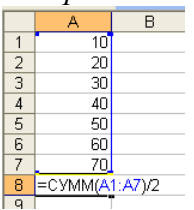

Выберите один из 4 вариантов ответа:

- $1)140$
- $2) 280$
- $3)40$
- $4)35$

## Задание #13

Операционные системы представляют собой программные продукты, входящие в состав: Выберите один из 4 вариантов ответа:

- 1) системы управления базами данных
- 2) систем программирования
- 3) прикладного программного обеспечения
- 4) системного программного обеспечения

## Задание #14

С помощью какой пиктограммы можно запустить текстовый редактор Word?

**B**  $\sim$ A) **E**  $\overline{D}$ 

Выберите один из 4 вариантов ответа:

- $1)$  A)
- $2)$  C)
- $3)$  B)
- $(4)$  D)

#### Задание #15

Столбец в таблице базы данных:

Выберите один из 4 вариантов ответа:

- 1) характеристика
- $2)$  запись
- $3)$  поле
- 4) объект

# Задание #16

Необходимо найти общее количество книг. Какой из запросов это позволит сделать?

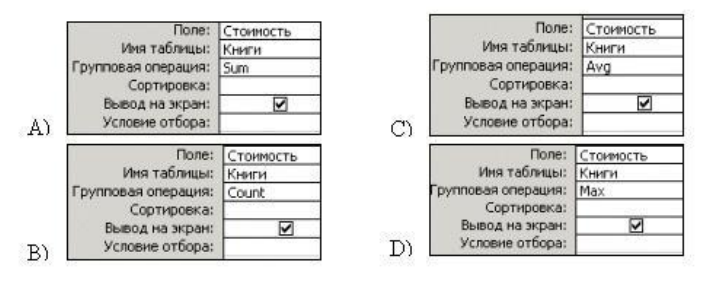

Выберите один из 4 вариантов ответа:

- $1)$  B
- $2)$  C
- $3) D$
- $4)$  A

# Задание #17

## Курсивом называется:

Выберите один из 4 вариантов ответа:

1) короткая мигающая линия, показывающая текущую позицию рабочего поля редактора

- 2) кегль шрифта
- 3) наклонное начертание шрифта
- 4) гарнитура шрифта

# Задание #18

Существует четыре способа выравнивания абзаца: по левому краю, по центру, по правому краю. Допишите последний способ выравнивания. Запишите ответ:

# Задание #19

## Bonpoc:

Высокое типографское качество печати, высокая скорость печати, бесшумная печать - это достоинства:

Выберите один из 3 вариантов ответа:

- 1) матричного принтера
- 2) струйного принтера
- 3) лазерного принтера

## Задание #20

Какой тип имеет поле Дом в представленной базе данных:

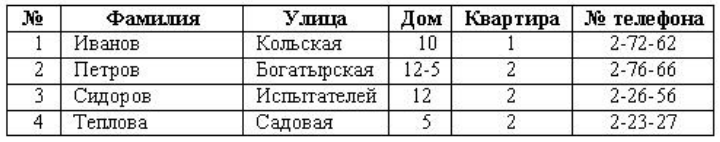

Выберите один из 4 вариантов ответа:

- 1) логический
- 2) дата/время
- 3) числовой
- 4) текстовый

# Задание #21

Выберите устройства хранения информации

Выберите несколько из 5 вариантов ответа:

- 1) жесткий диск
- 2) флеш-память
- 3) принтер
- 4) дискета
- 5) монитор

# Задание #22

Скорость передачи - это характеристика: Выберите один из 3 вариантов ответа:

- 1) монитора
- 2) модема
- 3) процессора

Задание #23

Чтобы удалить символ, находящийся слева от курсора, необходимо нажать клавишу: Выберите один из 4 вариантов ответа:

- $1)$  Esc
- 2) Delete
- 3) Enter
- 4) Backspace

# Задание #24

Укажите имя файла, созданного в программе MS Excel: Выберите один из 4 вариантов ответа:

- 1) отчет.bmp
- 2) отчет.doc
- $3)$  отчет.xls
- 4) отчет.txt

# Задание #25

Редактирование текста представляет собой:

Выберите один из 4 вариантов ответа:

- 1) процесс внесения изменений в имеющийся текст
- 2) процедуру сохранения текста на диске в виде текстового файла
- 3) процесс передачи текстовой информации по компьютерной сети
- 4) процедуру считывания с внешнего запоминающего устройства ранее созданного текста

## Задание #26

Какая клавиша используется для выделения группы объектов, расположенных не подряд? Выберите один из 4 вариантов ответа:

- 1) Shift
- $2)$  Ctrl
- 3) Enter
- $4)$  Alt

# Задание #27

При вычислении формулы в ячейке MS Excel, появилось сообщение об ошибке #####. Оно означает:

Выберите один из 4 вариантов ответа:

- 1) делитель в формуле принял значение "Нуль"
- 2) переполнение ячейки
- 3) что не опознано имя, которое употреблено в формуле
- 4) неверное значение аргумента в формуле

# Залание #28

Какое устройство на рисунке?

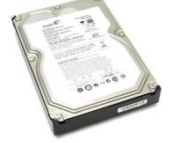

Выберите один из 5 вариантов ответа:

- 1) DVD-ROM
- 2) принтер
- 3) жесткий диск
- 4) процессор
- 5) оперативная память

# Задание #29

Какая формула будет получена при копировании в ячейку СЗ, формулы из ячейки С2:

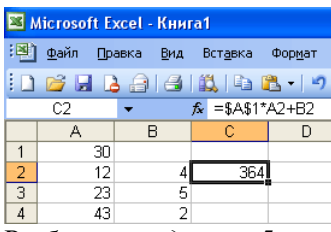

Выберите один из 5 вариантов ответа: 1) =  $$A$2*A3+B3$  $2) = $A$1*A3+B3$  $3) = A1*A2+B2$  $4) = $A$1*$A$2+$B$2$  $5) = $B$2*A3+B4$ 

## Задание #30

Ввод формулы в ячейку MS Excel начинается с символа: Выберите один из 5 вариантов ответа:

- $1) *$
- $(2) =$
- $(3) -$
- $4) /$
- $5)$ :

# Задание #31

Выберите верную запись формулы для электронной таблицы Excel: Выберите один из 4 вариантов ответа:

- $1) = A2*A3-A4$
- 2)  $C3 = C1 + 2*C2$
- 3)  $C3+4*D4$
- 4)  $A5B5+23$

# Задание #32

В чем состоит особенность поля "счетчик"?

Выберите один из 4 вариантов ответа:

- 1) имеет свойство автоматического наращивания
- 2) служит для ввода числовых данных
- 3) служит для ввода действительных чисел
- 4) имеет ограниченный размер

#### Задание #33

Каждому термину поставьте в соответствие его описание:

Укажите соответствие для всех 4 вариантов ответа:

1) используется для длительного хранения информации

2) устройство, предназначенное для вычислений, обработки информации и управления работой компьютера

- 3) устройство визуального отображения информации
- 4) устройство, позволяющее записывать и хранить данные в микросхемах
- жесткий диск
- процессор
- $\Gamma$  Flash-память
- монитор

#### Задание #34

Какие наиболее распространённые расширения встречаются в названии текстовых файлов: Выберите один из 4 вариантов ответа:

- $1)$  txt. doc
- $2)$  exe, com

3) bmp, jpg 4) rar, zip

### **Задание # 35**

Электронная таблица Excel представляет собой:

*Выберите один из 4 вариантов ответа:*

- 1) совокупность поименованных буквами латинского алфавита строк и нумерованных столбцов
- 2) совокупность нумерованных строк и поименованных буквами латинского алфавита столбцов
- 3) совокупность строк и столбцов, именуемых пользователем произвольным образом
- 4) совокупность пронумерованных строк и столбцов

## **Задание # 36**

Диапазон в MS Excel - это:

*Выберите один из 4 вариантов ответа:*

- 1) все ячейки одной строки
- 2) множество допустимых значений
- 3) все ячейки одного столбца
- 4) совокупность клеток, образующих в таблице область прямоугольной формы

## **Задание # 37**

Гипертекст - это …

*Выберите один из 4 вариантов ответа:*

- 1) структурированный текст, в котором могут осуществляться переходы по выделенным меткам
- 2) текст, в котором используется шрифт большого размера
- 3) очень большой текст
- 4) текст, набранный на компьютере

#### **Задание # 38**

В меню "Пуск" Стандартные программы расположены в пункте:

*Выберите один из 4 вариантов ответа:*

- 1) "Выполнить"
- 2) "Программы"
- 3) Поиск
- 4) "Документы"

# **Задание # 39**

Выберите устройства ввода информации

*Выберите несколько из 5 вариантов ответа:*

- 1) мышь
- 2) принтер
- 3) сканер
- 4) клавиатура
- 5) монитор

#### **Задание # 40**

Каждый файл, записанный на диске, имеет обозначение, состоящее из двух частей: *Выберите один из 4 вариантов ответа:*

- 1) имени файла и имени диска
- 2) имени и даты создания
- 3) имени и длины
- 4) имени и расширения

# **4.5 Экзаменационная ведомость**

Кунгурский колледж агротехнологий и управления

# **ЭКЗАМЕНАЦИОННАЯ ВЕДОМОСТЬ**

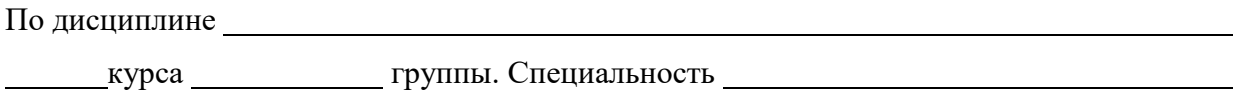

Преподаватель

(фамилия, имя, отчество)

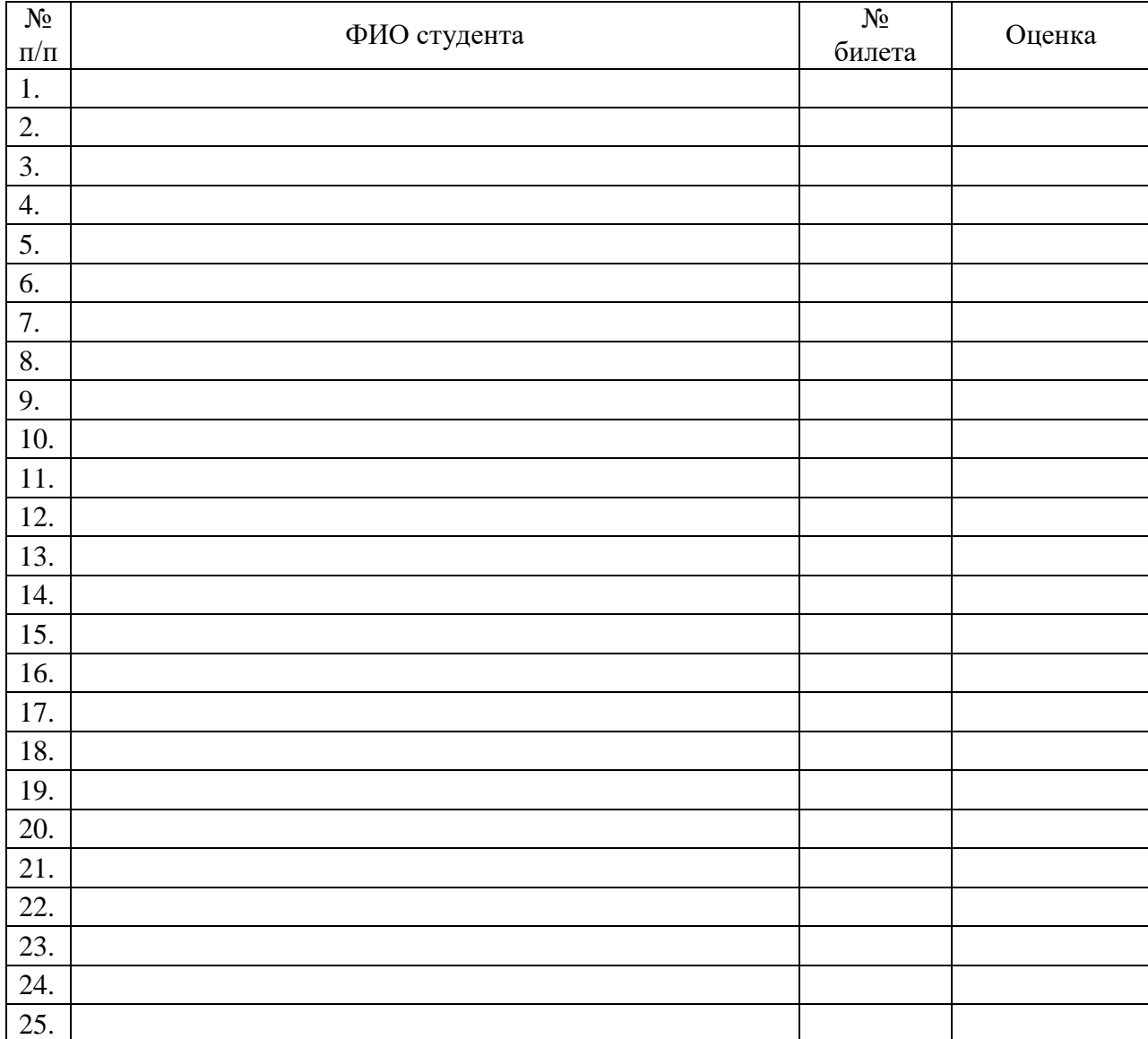

Дата Подпись

# 4.6 Лист согласования

# Дополнения и изменения к комплекту КОС на учебный год

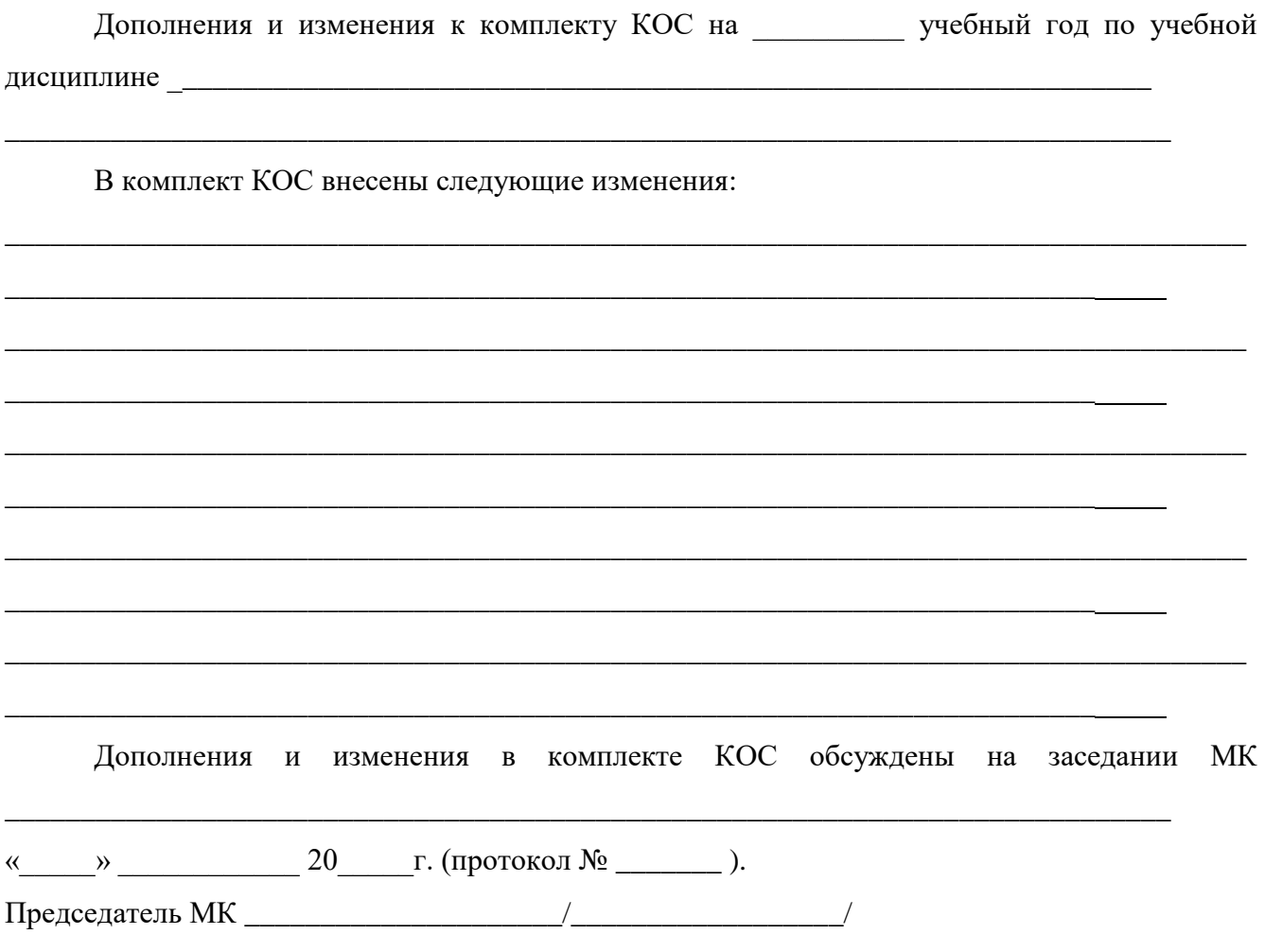

# 4.7 Ключ к контрольно-измерительным материалам

# 4.7.1 Электронный тест

Ответы:

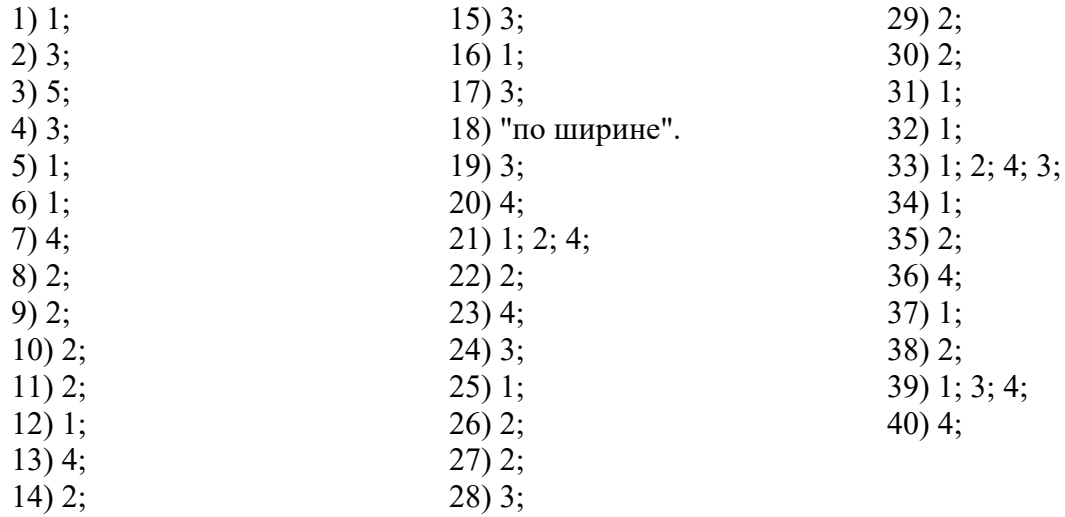

## *4.8. Вторая часть билета (практическая часть)*

# **4.8.1 Примеры оценочных средств для проведения промежуточного контроля за 1 семестр**

#### **Государственное бюджетное профессиональное образовательное учреждение**

«Кунгурский колледж агротехнологий и управления»

Одобрено на заседании методической комиссии социально-гуманитарных дисциплин  $\Pi$ ротокол №  $\qquad$  от **Председатель МК:**

УТВЕРЖДАЮ: **Зам. директора**

\_\_\_\_\_\_\_\_\_\_\_\_\_С.В. Зыкин

\_\_\_\_\_\_\_\_\_\_\_\_\_\_/ С.В. Каргапольцева

#### **Специальность 40.02.02 Правоохранительная деятельность ОУД.07 ИНФОРМАТИКА**

#### **Экзаменационный билет № 1**

**Инструкция:** билет состоит из электронного теста и двух практических заданий. На его выполнение отводится 45 минут. По 15 минут на решение теста и 30 минут на практическое задание. Учебной литературой и интернет-источниками пользоваться нельзя. Отвечать на вопросы теста можно в любой последовательности. Если не удается на какой-то вопрос ответить сразу, переходите к следующему. Если останется время, вернитесь к пропущенным вопросам. Практическое задание выполняется в электронном виде.

**Критерии оценки:** Критерии оценок электронного теста: Процент набранных баллов от 95% до 100% – оценка «5», от 75% до 95% – «4», от 55% до 75% – «3», менее 55% – «2».

Критерии оценок практического задания: Оценка «5» **-** ставится в том случае, если студент обнаруживает верное понимание сущности рассматриваемых операций, правильно и в полном объеме выполняет задания, заданий и предлагает наиболее рациональное решение. Оценка «4» задания выполнены в полном объеме, но допущены незначительные неточности. Оценка «3» - при выполнении заданий обнаруживаются неточности, выполнено правильно не менее 60% заданий, предлагаемый вариант решения не рационален. Оценка «2» - учащийся не овладел основными умениями в соответствии с требованиями программы.

Итоговая оценка за экзамен формируется как среднеарифметическое всех трех оценок с поправкой по правилам арифметики.

**Вопрос 1.** Тестовое задание.

**Вопрос 2.** Решение линейных задач в программе Pascal. Вычислить значение выражения по формуле:

 $y = x^4 + cos2x + \sqrt{6}$ , при x=3

**Вопрос 3.** Системы счисления:

1. Перевести данное число из десятичной системы счисления в двоичную, восьмеричную и шестнадцатеричную.

281,09(10)

2. Перевести число в десятичную систему счисления:

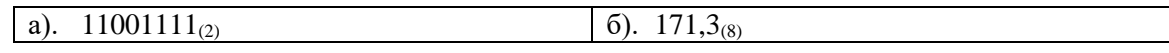

#### **Государственное бюджетное профессиональное образовательное учреждение**

«Кунгурский колледж агротехнологий и управления»

Одобрено на заседании методической комиссии социально-гуманитарных дисциплин Протокол $\texttt{N}_2$ \_\_\_\_\_\_\_ от \_ **Председатель МК:**

УТВЕРЖДАЮ: **Зам. директора**

\_\_\_\_\_\_\_\_\_\_\_\_\_С.В. Зыкин

\_\_\_\_\_\_\_\_\_\_\_\_\_\_/ С.В. Каргапольцева

#### **Специальность 40.02.02 Правоохранительная деятельность**

#### **ОУД.07 ИНФОРМАТИКА**

### **Экзаменационный билет № 2**

**Инструкция:** билет состоит из электронного теста и двух практических заданий. На его выполнение отводится 45 минут. По 15 минут на решение теста и 30 минут на практическое задание. Учебной литературой и интернет-источниками пользоваться нельзя. Отвечать на вопросы теста можно в любой последовательности. Если не удается на какой-то вопрос ответить сразу, переходите к следующему. Если останется время, вернитесь к пропущенным вопросам. Практическое задание выполняется в электронном виде.

**Критерии оценки:** Критерии оценок электронного теста: Процент набранных баллов от 95% до 100% – оценка «5», от 75% до 95% – «4», от 55% до 75% – «3», менее 55% – «2».

Критерии оценок практического задания: Оценка «5» **-** ставится в том случае, если студент обнаруживает верное понимание сущности рассматриваемых операций, правильно и в полном объеме выполняет задания, заданий и предлагает наиболее рациональное решение. Оценка «4» задания выполнены в полном объеме, но допущены незначительные неточности. Оценка «3» - при выполнении заданий обнаруживаются неточности, выполнено правильно не менее 60% заданий, предлагаемый вариант решения не рационален. Оценка «2» - учащийся не овладел основными умениями в соответствии с требованиями программы.

Итоговая оценка за экзамен формируется как среднеарифметическое всех трех оценок с поправкой по правилам арифметики.

**Вопрос 1.** Тестовое задание.

**Вопрос 2.** Вычислить значения логических выражений:

– Какие из предложений являются высказываниями?

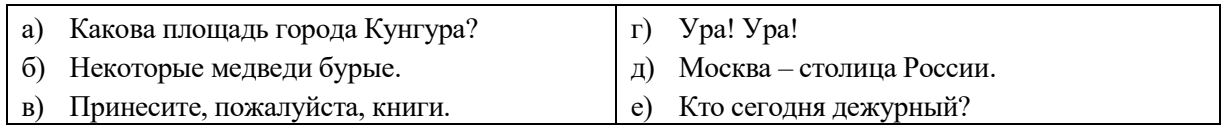

 $F = X \wedge (Y \rightarrow Z) \vee X$ 

**Вопрос 3.** Создание файловой структуры:

- 1. В папке *Экзамен\_Группа\_Фамилия* создать папку *Информатика*.
- 2. В папке *Информатика* создать папки З*адание 1*, *Задание 2*, *Задание 3*.
- 3. В папке *Задание 1*создать файлы *Урок.xlsx*, *Задача.xlsx*.
- 4. В папке *Задание 2* создать файлы *Текст.docx*, *Пример.docx.*
- 5. В папке *Задание 3* создать файл *Решение.txt*.
- 6. Скопировать файл *Решение.txt* в папку *Задание 2*.
- 7. Переместить файл *Текст.docx* в папку *Задание 1*.
- 8. В папке *Задание 1* отсортировать файлы по имени.
- 9. Переименовать в папке *Задание 2* файл *Пример.docx* в *Карты.docx***.**
- 10. Переместить из папки *Задание 1* в папку *Задание 3* файлы *Урок.xlsx* и *Текст.docx.*
- 11. В папке *Задание 3* переименовать файл *Текст.docx* в *Билет.docx.*
- 12. В папке *Задание 2* удалить файл *Карты.docx.*
- 13. Переместить все файлы из папки *Задание 3* в папку *Задание 1.*
- 14. Скопировать файл *Решение.txt* из папки *Задание 2* в папку *Задание 3*.
- 15. Переименовать папку *Информатика* в *Результат*.

## **4.8.2 Ключ к контрольно-оценочным средствам**

# **Экзаменационный билет № 1**

# *Ответ:*

## **Задание 2.**

```
Program zadanie;
Var x, y: real;
Begin
Writeln ('x=') ;
ReadLn (x);
y:=exp(4*ln(x))+cos(2*x)+sqrt(6);WriteLn ('y=', y:5:2);ReadLn; 
End.
```

```
при х=3, у=84,41
```
# **Задание 3.**

- 1)  $281,09_{(10)} = 100011001,000_{(2)} = 431,056_{(8)} = 119,170_{(16)}$
- 2)  $11001111_{(10)} = 207_{(10)}$ 
	- $171,3_{(8)} = 121,375_{(10)}$

# **Экзаменационный билет № 2**

# *Ответ:*

## **Задание 2.**

1)  $a)$ б) Высказывание в) г) д) Высказывание е) -

2)

# $F = X \wedge (Y \rightarrow \overline{Z}) \vee X$

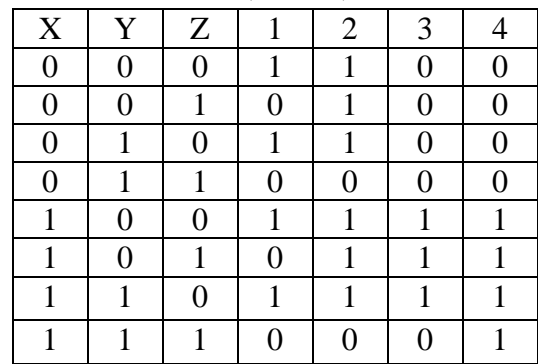

# **Задание 3.**

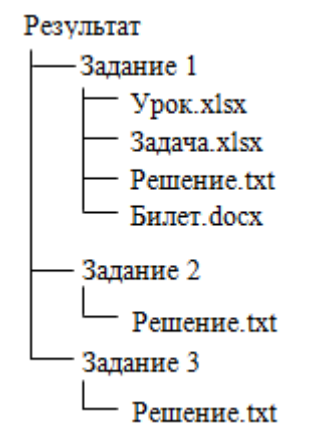

# **4.8.3 Примеры оценочных средств для проведения промежуточного контроля за 2 семестр**

#### **Государственное бюджетное профессиональное образовательное учреждение**

«Кунгурский колледж агротехнологий и управления»

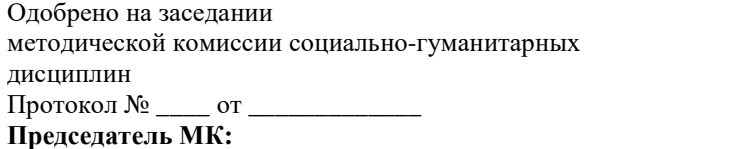

УТВЕРЖДАЮ: **Зам. директора**

\_\_\_\_\_\_\_\_\_\_\_\_\_С.В. Зыкин

\_\_\_\_\_\_\_\_\_\_\_\_\_\_/ С.В. Каргапольцева

#### **Специальность 40.02.02 Правоохранительная деятельность**

#### **ОУД.07 ИНФОРМАТИКА**

# **Экзаменационный билет № 1**

**Инструкция:** билет состоит из электронного теста и двух практических заданий. На его выполнение отводится 45 минут. По 15 минут на решение теста и 30 минут на практическое задание. Учебной литературой и интернетисточниками пользоваться нельзя. Отвечать на вопросы теста можно в любой последовательности. Если не удается на какой-то вопрос ответить сразу, переходите к следующему. Если останется время, вернитесь к пропущенным вопросам. Практическое задание выполняется в электронном виде.

**Критерии оценки:** Критерии оценок электронного теста: Процент набранных баллов от 95% до 100% – оценка «5», от 75% до 95% – «4», от 55% до 75% – «3», менее 55% – «2».

Критерии оценок практического задания: Оценка «5» **-** ставится в том случае, если студент обнаруживает верное понимание сущности рассматриваемых операций, правильно и в полном объеме выполняет задания, заданий и предлагает наиболее рациональное решение. Оценка «4» - задания выполнены в полном объеме, но допущены незначительные неточности. Оценка «3» - при выполнении заданий обнаруживаются неточности, выполнено правильно не менее 60% заданий, предлагаемый вариант решения не рационален. Оценка «2» учащийся не овладел основными умениями в соответствии с требованиями программы.

Итоговая оценка за экзамен формируется как среднеарифметическое всех трех оценок с поправкой по правилам арифметики.

**Вопрос 1.** Тестовое задание.

**Вопрос 2.** В MS Word оформить документ.

– Напечатать текст по образцу.

#### Презумпция невиновности

Лицо, в отношении которого ведется производство по делу об административном правонарушении, считается невиновным, пока его вина не будет доказана в порядке, предусмотренном настоящим Кодексом, и установлена вступившим в законную силу постановлением судьи, органа, должностного лица, рассмотревших дело.

– Оформить текст:

*Заголовок:* тип шрифта - Courier New, размер 16 пт., межбуквенный интервал - разреженный на 3 пт, выравнивание - по центру, начертание – полужирный, цвет текста – зеленый, подчеркивание – двойной линией, цвет подчеркивания – желтый.

*Абзац*: тип шрифта - Times New Roman, размер 12 пт, начертание - курсив, выравнивание - по ширине, интервал перед и после абзаца 3 пт, междустрочный интервал – полуторный, отступ первой строки 1 см.

– Сохранить документ в папке **С:\Студент 209\Экзамен\_Группа\_Фамилия** под именем **Презумпция невиновности.docx**.

**Вопрос 3.** В MS Excel на отрезке [0;1] вычислить значения функции  $f(x) = X^3 + \sqrt{X \cdot 0.5}$  с шагом 0,2. На отдельном листе построить график данной функции. На графике установить подписи данных в виде значений, подписи горизонтальной оси Х.

– Сохранить файл в папке **С:\Студент 209\Экзамен\_Группа\_Фамилия** под именем **График.xlsx.**

#### **Государственное бюджетное профессиональное образовательное учреждение**

«Кунгурский колледж агротехнологий и управления»

Одобрено на заседании методической комиссии социально-гуманитарных дисциплин Протокол № \_\_\_\_ от \_\_\_\_\_\_\_\_\_\_\_\_\_ **Председатель МК:**

\_\_\_\_\_\_\_\_\_\_\_\_\_\_/ С.В. Каргапольцева

УТВЕРЖДАЮ: **Зам. директора**

\_\_\_\_\_\_\_\_\_\_\_\_\_С.В. Зыкин

#### **Специальность 40.02.02 Правоохранительная деятельность**

#### **ОУД.07 ИНФОРМАТИКА**

#### **Экзаменационный билет № 2**

**Инструкция:** билет состоит из электронного теста и двух практических заданий. На его выполнение отводится 45 минут. По 15 минут на решение теста и 30 минут на практическое задание. Учебной литературой и интернет-источниками пользоваться нельзя. Отвечать на вопросы теста можно в любой последовательности. Если не удается на какой-то вопрос ответить сразу, переходите к следующему. Если останется время, вернитесь к пропущенным вопросам. Практическое задание выполняется в электронном виде.

**Критерии оценки:** Критерии оценок электронного теста: Процент набранных баллов от 95% до 100% – оценка «5», от 75% до 95% – «4», от 55% до 75% – «3», менее 55% – «2».

Критерии оценок практического задания: Оценка «5» **-** ставится в том случае, если студент обнаруживает верное понимание сущности рассматриваемых операций, правильно и в полном объеме выполняет задания, заданий и предлагает наиболее рациональное решение. Оценка «4» - задания выполнены в полном объеме, но допущены незначительные неточности. Оценка «3» - при выполнении заданий обнаруживаются неточности, выполнено правильно не менее 60% заданий, предлагаемый вариант решения не рационален. Оценка «2» - учащийся не овладел основными умениями в соответствии с требованиями программы.

Итоговая оценка за экзамен формируется как среднеарифметическое всех трех оценок с поправкой по правилам арифметики.

**Вопрос 1.** Тестовое задание.

**Вопрос 3.** В MS Word построить и оформить таблицу по образцу:

Таблица 1 - Схема организации учетного процесса

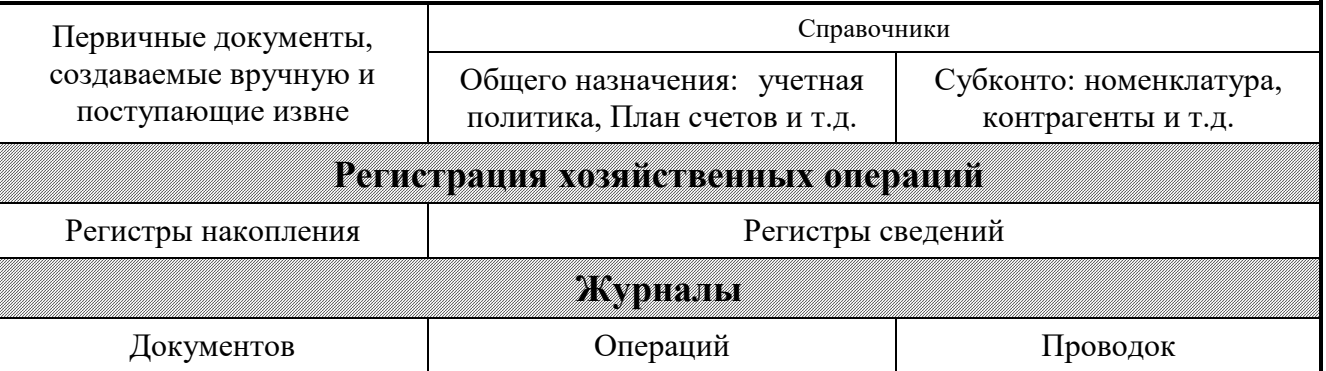

– Установить выравнивание текста в ячейках таблицы.

- Применить заливку ячеек.
- Установить внутренние и внешние границы.
- Отформатировать текст таблицы.
- Установить интервал в 7 пт перед и после названием таблицы.
- Сохранить документ в папке **Экзамен\_Группа\_Фамилия** под именем **Справочники.docx**.

#### **Вопрос 2.** В MS Excel решить задачу.

Таблица содержит следующие данные об учениках школы: фамилия, возраст и рост ученика. Сколько учеников могут заниматься в баскетбольной секции, если туда принимают детей с ростом не менее 158 см? Возраст не должен превышать 14 лет.

- Оформить таблицу согласно образца (выравнивание данных в ячейке, границы, начертание).
	- Выполнить расчеты с применением абсолютной адресацией, условной функцией ЕСЛИ, СЧЕТЕСЛИ.

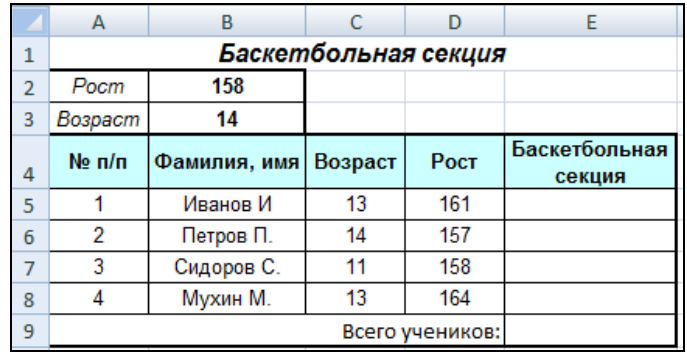

Сохранить файл в папке **С:\Студент 209\Экзамен\_Группа\_Фамилия** под именем Задача**.xlsx.**

## **4.8.4 Ключ к контрольно-оценочным средствам**

## **Экзаменационный билет № 1**

# *Ответ:*

**Задание 2.** 

# **Презумпция невиновности**

*Лицо, в отношении которого ведется производство по делу об административном правонарушении, считается невиновным, пока его вина не будет доказана в порядке, предусмотренном настоящим Кодексом, и установлена вступившим в законную силу постановлением судьи, органа, должностного лица, рассмотревших дело.*

#### **Задание 3.**

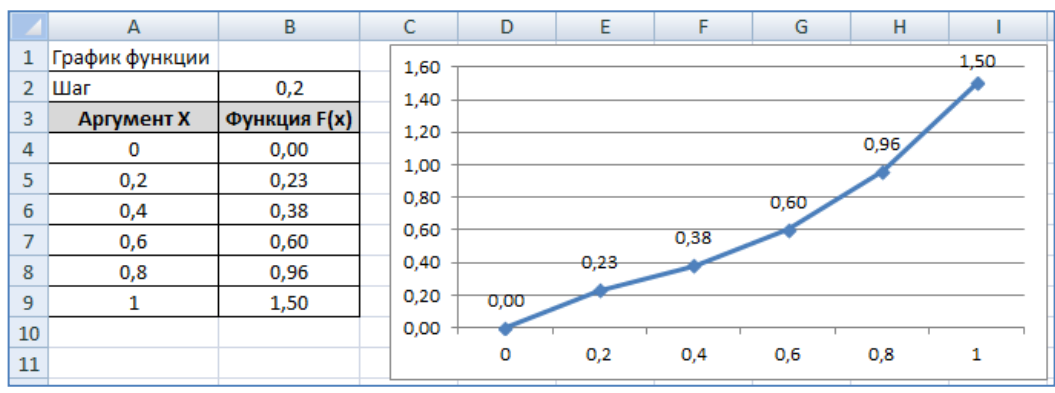

# **Экзаменационный билет № 2**

# *Ответ:*

#### **Задание 2.**

Таблица 1 - Схема организации учетного процесса

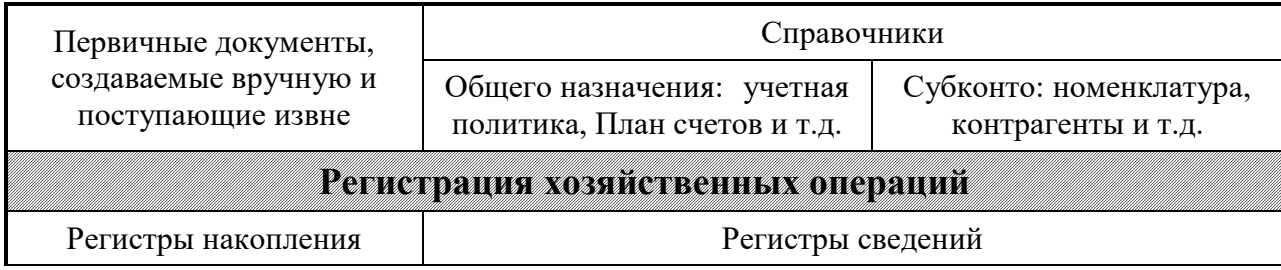

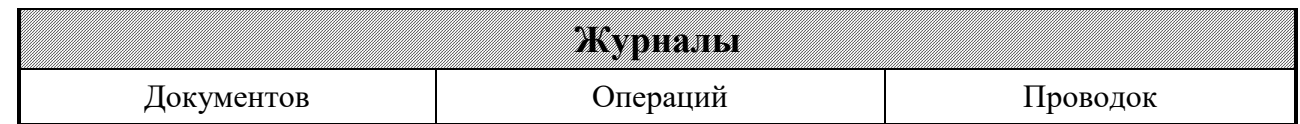

# **Задание 3.**

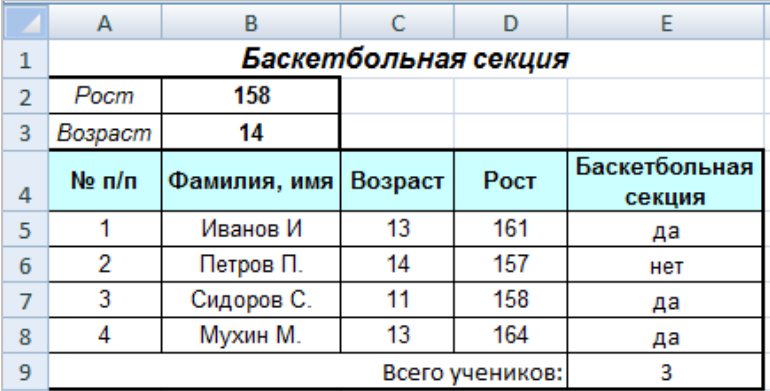
## **4.9 Критерии оценивания**

Приведенные ниже критерии оценивания позволяют составить представление о требованиях к полноте и правильности записи ответов к тесту и практическому заданию.

## *1 часть билета (электронный тест)*

Критерии оценок:

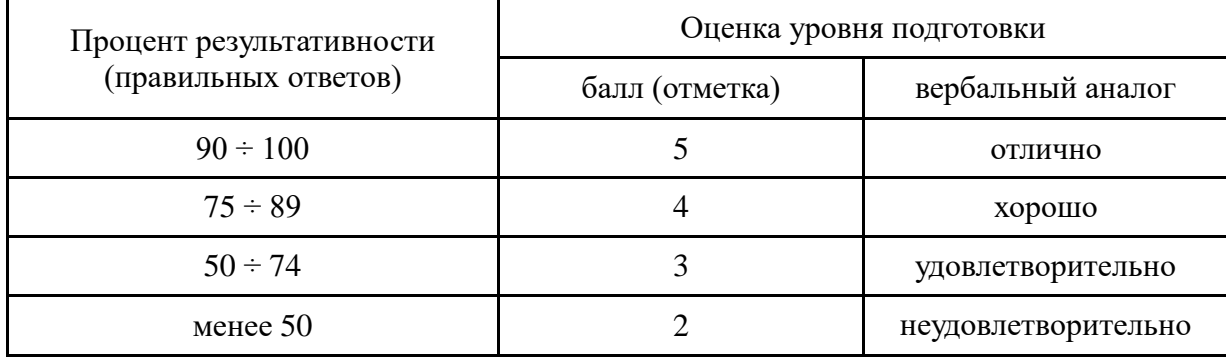

## *2 часть билета (практическое задание)*

## Критерии оценок:

- **Оценка «5» -** ставится в том случае, если обучающийся обнаруживает верное понимание сущности рассматриваемых операций, правильно и в полном объеме выполняет задания, заданий и предлагает наиболее рациональное решение.
- **Оценка «4»**  задания выполнены в полном объеме, но допущены незначительные неточности.
- **Оценка «3» -** при выполнении заданий обнаруживаются неточности, выполнено правильно не менее 60% заданий, предлагаемый вариант решения не рационален.
- **Оценка «2» -** обучающийся не овладел основными умениями в соответствии с требованиями программы.

*Итоговая оценка за экзамен формируется как среднеарифметическое трех оценок с поправкой по правилам арифметики.*